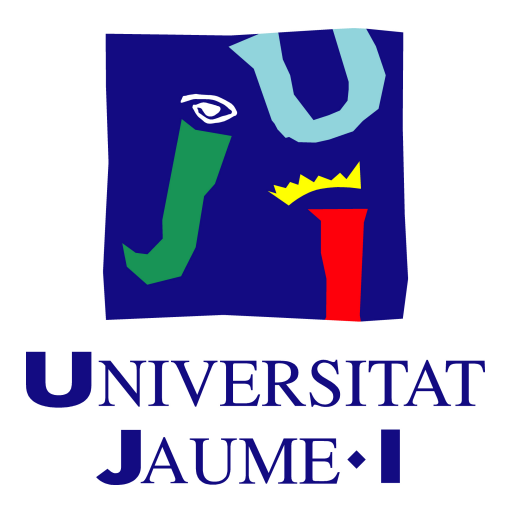

**Máster Universitario en Profesor/a de Educación Secundaria Obligatoria y Bachillerato, Formación Profesional y Enseñanzas de Idiomas.**

**Especialidad: FP rama administrativa.**

# **LOS MAPAS CONCEPTUALES COMO HERRAMIENTA DIDÁCTICA Y EL SOFTWARE TECNOLÓGICO CMAPTOOLS**

**Autora: Cristina Valls Serra Tutor: Ángel del Castillo Rodríguez Curso: 2021 / 2022**

### **RESUMEN**

El presente trabajo se enmarca en la modalidad número seis: propuesta de materiales didácticos y se centra en la introducción de los mapas conceptuales como herramienta didáctica en el aula, así como, la aplicación del software tecnológico CmapTools mediante diferentes propuestas.

Muchos alumnos y alumnas tienen dificultades a la hora de asimilar conceptos o simplemente expresarlos en el momento en el que son evaluados. El estudiantado debe sentirse atraído por adquirir nuevos conocimientos, para ello es necesario despertar su interés con actividades dinámicas donde pueda manifestar sus ideas y tenga el deseo de aprender. Los docentes tienen a su disposición una gran variedad de herramientas en la actualidad para poder mejorar el proceso de enseñanza-aprendizaje y una de ellas son los mapas conceptuales. Los mapas conceptuales, evidencian las correlaciones significativas entre conceptos en forma de proposiciones y resultan ser una valiosa herramienta técnica de aprendizaje a la hora de enfrentarse al estudio de un nuevo tema, tanto para el alumnado como para el docente. Además esta herramienta puede ser utilizada en cualquier etapa educativa y, como no, en la formación profesional.

A partir del mapa conceptual y la herramienta tecnológica CmapTools, en conjunto con Internet, se posibilita la gestión de conocimientos y el intercambio intelectual entre el alumnado, haciendo de ellos maestros en captura y personas hábiles en la construcción de conocimiento.

Palabras clave: mapa conceptual, CmapTools, aprendizaje

### **ABSTRACT**

This work is framed in modality number six: proposal of didactic materials and focuses on the introduction of concept maps as a didactic tool in the classroom, as well as the application of the technological software CmapTools through different proposals.

Many students have difficulty assimilating concepts or simply expressing them at the time they are evaluated. Students must be attracted to acquire new knowledge, for this it is necessary to awaken their interest with dynamic activities where they can manifest their ideas and have the desire to learn. Teachers have at their disposal a wide variety of tools today to improve the teaching-learning process and one of them is concept maps. Concept maps show the significant correlations between concepts in the form of propositions and turn out to be a valuable technical learning tool when facing the study of a new topic, both for students and teachers. In addition, this tool can be used at any educational stage and, of course, in vocational training.

From the concept map and the technological tool CmapTools, in conjunction with the Internet, knowledge management and intellectual exchange between students is possible, making them masters in capture and skilled people in the construction of knowledge.

Keywords: concept map, CmapTools, learning

# **ÍNDICE**

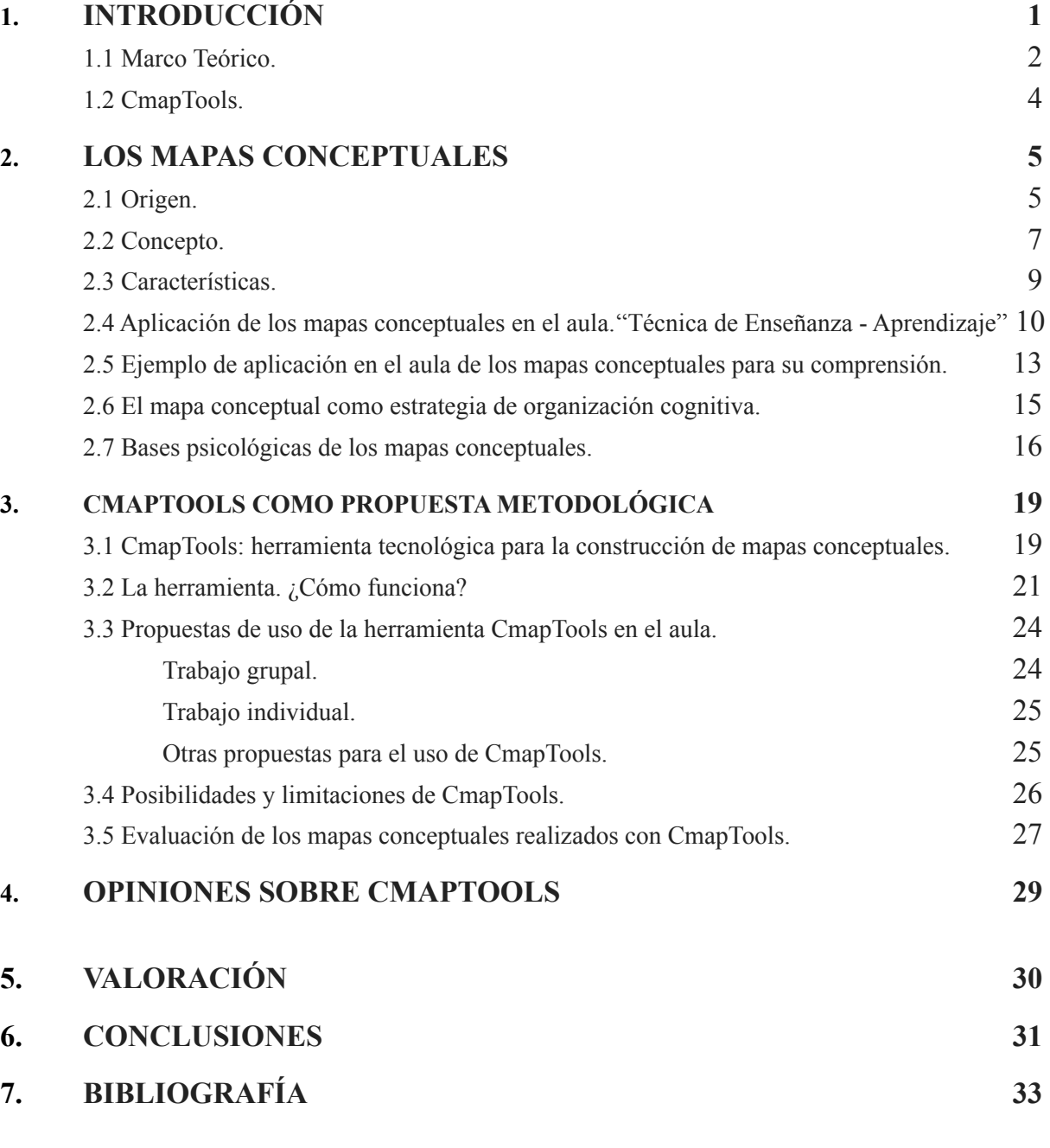

### **8. ANEXO 36**

Anexo 1. Ejemplo actividad, tanto para trabajo grupal como individual, de aplicación de los mapas conceptuales en el aula utilizando el software CmapTools, y posible resolución. 36

# **ÍNDICE DE FIGURAS**

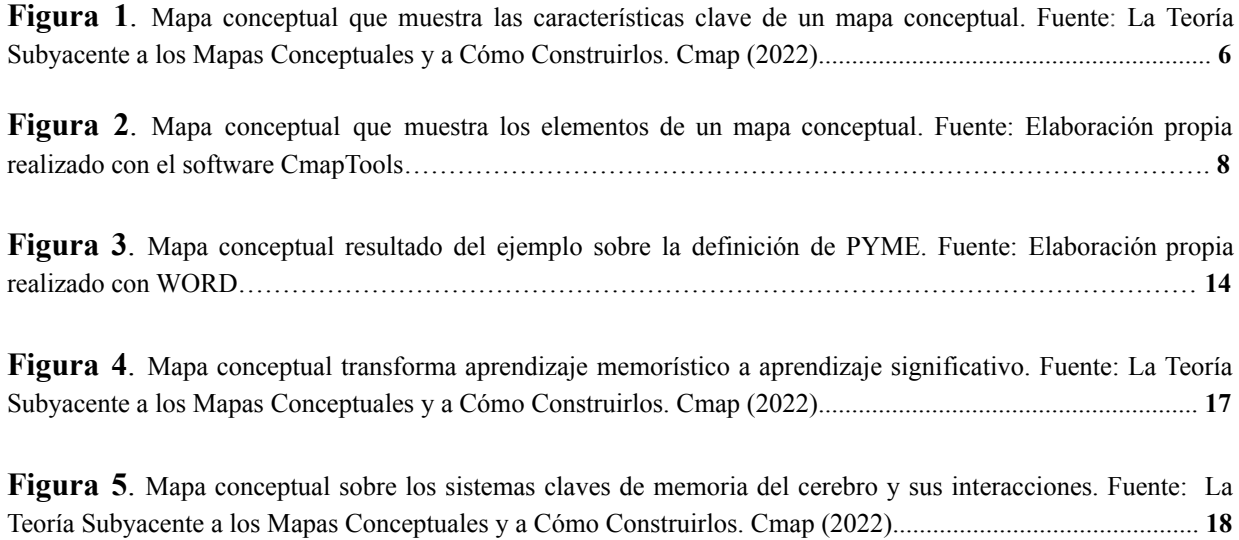

# **ÍNDICE DE IMÁGENES**

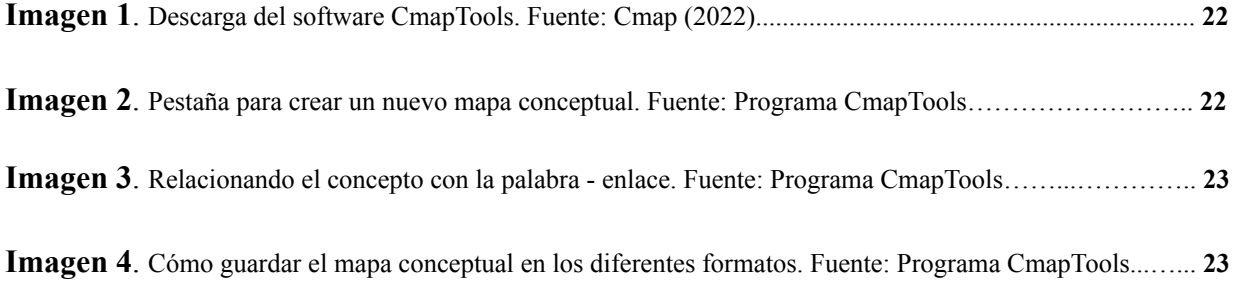

# **ÍNDICE DE TABLAS**

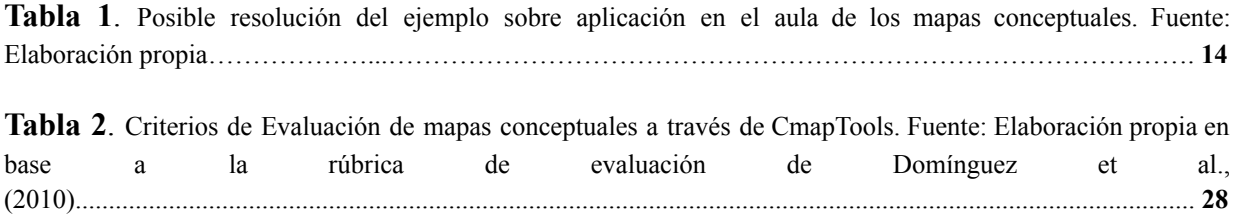

### **1. INTRODUCCIÓN**

Este estudio tiene por objeto principal poner de manifiesto que los mapas conceptuales pueden ser un gran instrumento para motivar al alumnado, ordenar ideas, contenidos y mejorar los niveles de atención e interés en las clases. Para ello se ha realizado un estudio previo sobre los mapas conceptuales para su comprensión y cómo deben ser aplicados y, por otro lado, el estudio de la herramienta CmapTools, su utilización, sus posibilidades y limitaciones, así como, una serie de propuestas didácticas para su aplicación en el aula con su correspondiente evaluación.

Mediante esta propuesta se busca la mejora de educación, desarrollando actividades de aprendizaje reflexivo, significativo y cooperativo en el aula.

Actualmente educadores, docentes y especialistas buscan fomentar una nueva manera de adquirir conocimientos, es decir, empezar un aprendizaje significativo, autorregulado y colaborativo que lleve a una nueva forma de adquirir conocimientos, en el que el alumnado afronte la realidad críticamente. Dentro de este contexto, el mapa conceptual puede servir como una herramienta didáctica para facilitar y permitir este aprendizaje significativo mencionado anteriormente.

La herramienta tecnológica CmapTools le permite al alumnado construir mapas conceptuales de forma digital y, a su vez, navegar por grandes volúmenes de información. Con dicho programa se pueden elaborar mapas de manera colaborativa en clase o a distancia, así como, hacer público el conocimiento subiendo el mapa creado a un servidor o convirtiéndolo automáticamente en una página web. Además esta herramienta ayuda a la edición de mapas surgiendo conceptos o haciendo búsquedas en Internet, lo que facilita al alumnado investigar, aprender y reelaborar conceptos.

Se ha elegido este software por ser gratuito, y porque tal y como lo menciona Crisol y Montejo (2011), no necesita grandes recursos técnicos del ordenador; además, porque según Guervara (2012) y Roca (2013) CmapTools permite desarrollar en el alumnado el pensamiento crítico y reflexivo. Paralelamente a esto, el alumnado (sobre todo en edades comprendidas en la etapa de la adolescencia) tiende a manifestar en las aulas más desapego con su formación y parece concentrarse en él una buena parte del abandono escolar (Enguita et al., 2010). Por esta razón

que el desarrollo de competencias ligadas al uso de una herramienta digital, pueden generar motivación e intentar contrarrestar esta tendencia académica asociada al fracaso.

No obstante, su utilización no es un proceso simple como se verá más adelante. Por otro lado, requiere que docentes y alumnado acostumbrados al aprendizaje memorístico y pasivo cambien de actitud para hacer un mejor uso del mapa conceptual y estimular modos de aprendizaje reflexivos.

### <span id="page-6-0"></span>1.1 Marco Teórico.

La base teórica de este trabajo podría decir que se localiza en la teoría de la educación de Novak y Gowin (1988) y la técnica del mapa conceptual de los mismos autores; además de la teoría del aprendizaje significativo de Ausubel (2002).

Por Ausubel sabemos que los procesos de aprendizaje consisten en una reorganización sistemática del sistema cognitivo codificado de la persona que aprende. El núcleo central de su teoría es el concepto de aprendizaje significativo; un aprendizaje resultado de relacionar la nueva información con la previamente existente, para lo cual es preciso que el sujeto logre percibir los nexos de significado entre los contenidos de ambas. Por lo tanto, los requisitos del aprendizaje significativo se podría decir que son los siguientes: por un lado, que el individuo esté dispuesto a aprender; y por otro lado, que el contenido sea para el individuo potencialmente significativo.

Ausubel (1978; 2002) explica que las personas construyen un sistema interno de conceptos jerarquizado; está encabezado por conceptos generales que abarcan otros más específicos.

Según Novak, los mapas conceptuales evidencian las correlaciones significativas entre conceptos en forma de proposiciones y resultan ser una valiosa herramienta técnica de aprendizaje a la hora de enfrentarse al estudio de un nuevo tema, tanto para el alumnado como para el docente. Es un procedimiento que permite representar gráficamente la trama conceptual que articula los contenidos de un determinado ámbito del conocimiento, reflejando el tipo de relaciones entre los conceptos que abarca (Novak, 2001) .

El principal fin de los mapas conceptuales es representar relaciones significativas entre otros conceptos en forma de proposiciones y facilitar a la persona la representación, su

entendimiento y saber sobre un campo determinado. Junto con esto, es fundamental ser conscientes del papel explícito que desempeña el lenguaje en el intercambio de información para poder comprender el valor y los objetivos de los mapas conceptuales (Novak y Gowin, 1988). Los mapas conceptuales constituyen un modelo de representación del conocimiento que ayuda a reconocer visualmente los conceptos más importantes, las relaciones entre ellos, la forma de organización jerárquica en grados de dificultad o de importancia, y que permite construir una imagen mental de la información que estamos procesando (Novak y Gowin, 1988; Ruiz y Shavelson, 1996). Esta manera gráfica de representar los conceptos y sus relaciones provee a los docentes y al estudiantado de un recurso útil para organizar, sintetizar y comunicar lo que saben sobre un tema determinado (Guruceaga y González, 2004; Nousianen, 2012).

En consecuencia, el mapa conceptual como recursos didáctico, puede emplear por parte de los docentes cuando muestra información sintética y estructurada sobre algún tema, o lo pueden utilizar el alumnado como estrategia de aprendizaje para abordar el estudio de un tema en concreto. Cuando el estudiantado elabora un mapa conceptual, solo o en grupo, necesita captar los aspectos más significativos del tema y, en la medida que lo hace, va construyendo su propio conocimiento; por otro lado, al docente le permite hacer asequibles a su alumnado un conjunto de significados conceptuales incluidos en una estructura de proposiciones, bien como estrategia para abordar otras fases del proceso formativo, como el diagnóstico inicial de los conocimientos o la evaluación de los estudiantes (Novak y Gowin, 1988; Novak, 1998).

El uso educativo de los mapas conceptuales se fundamenta inicialmente en la teoría del aprendizaje significativo y posteriormente se integra en la visión constructivista sobre los procesos de enseñanza y aprendizaje (Novak y Cañas, 2005), donde las ideas pueden representarse en términos de esquemas cognitivos, que se van desenvolviendo y se van reestructurando mediante el proceso de formación.

Por otro lado, la elaboración del mapa conceptual como parte de una actividad de aprendizaje requiere una pregunta de enfoque que proporcione un orden y una estructura jerárquica, de tal manera que los conceptos más generales e inclusivos se sitúen en la parte superior y los más específicos y menos inclusivos se coloquen en la parte inferior. De acuerdo con Novak, la representación gráfica recoge tres principales dimensiones de un tema: 1) la estructura; 2) los hechos y fenómenos, y 3) los elementos de interconexión, que simbolizan lo esencial. Ningún proceso formativo riguroso puede olvidar la necesidad de que el estudiantado logre una

3

estructuración teórica de los contenidos de la materia, que es condición del aprendizaje significativo.

### <span id="page-8-0"></span>1.2 CmapTools.

La herramienta informática CmapTools permite construir, guardar y modificar mapas conceptuales de una manera sencilla, pudiendo agregar recursos digitales de todo tipo. El uso educativo de mapas conceptuales coordinado con recursos informáticos es particularmente interesante para el desarrollo de algunas competencias docentes de gran importancia actual como son la capacidad de trabajo en equipo, la comunicación en el aula y el empleo efectivo de las TICs (Pontes, 2012).

Cañas y Novak (2006) proponen que a partir de CmapTools es posible desarrollar un mapa conceptual general que sirva como guía y herramienta para integrar todas las actividades de aprendizaje dentro de un modelo de conocimiento organizado. Dichos modelos pueden ser compartidos con otros, guardados en un servidor y utilizados como archivo. Los mismos autores señalaron que, al diseñar CmapTools, tenían claro que se debían facilitar a los usuarios dos aspectos clave: "*Que puedan hacer público su conocimiento y que el usuario pueda realizar una construcción colaborativa de sus mapas conceptuales. Lograr una construcción colaborativa entre los usuarios implica procesos para la negociación de significados, alcanzar entendimientos comunes y llegar a acuerdos, lo que conduce al usuario a reflexionar sobre su propio conocimiento*".

Cañas y Novak (2006) consideran que la combinación entre CmapTools e Internet, provee de las herramientas necesarias para el intercambio intelectual entre estudiantes, propios del siglo XXI y, además, hace de ellos maestros en captura en la construcción de conocimiento.

### <span id="page-9-0"></span>**2. LOS MAPAS CONCEPTUALES**

### <span id="page-9-1"></span>2.1 Origen.

El origen de los mapas conceptuales tuvo lugar en el ámbito de una investigación psicoeducativa encabezada por Joseph Novak en la Universidad Cornell, donde su equipo trató de seguir y entender los cambios en el conocimiento de las ciencias que tenían los niños (Novak y Musonda, 1991). La primera función de los mapas conceptuales fue la técnica para el análisis de entrevistas en 1972. Durante este estudio los investigadores entrevistaron a diversos niños y descubrieron que era difícil identificar cambios específicos en la comprensión de conceptos científicos por parte de los niños mediante el análisis de las transcripciones de las entrevistas. Este programa se basó en la psicología del aprendizaje de David Ausubel (Ausubel, et al., 1963; 1968; 1978). La idea fundamental de la psicología cognitiva de Ausubel es que el aprendizaje ocurre mediante asimilación de nuevos conceptos y proposiciones en los marcos existentes de conceptos y proposiciones que ya tiene la persona.

Durante el análisis se diversificaron sus capacidades construyendo una herramienta para la investigación y la transformación de la práctica docente. La difusión y adaptación de los mapas conceptuales en diferentes entornos ha establecido un nuevo propósito de interés dando lugar a nuevos hechos educativos y su debate tanto en el marco teórico original como en otras nuevas aproximaciones teóricas y disciplinarias. De la necesidad de hallar una mejor forma de caracterizar la comprensión conceptual de los niños surgió la idea de representar su conocimiento en forma de un mapa conceptual. La elaboración del mapa conceptual inicia como una transformación de los registros y produce una representación interpretable desde una determinada teoría, así el mapa conceptual producido cambia su función para ser una representación válida que permite conocer acerca de la estructura cognitiva de los sujetos.

La obtención de nuevas funciones del mapa conceptual se dio de manera activa y según el progreso de la investigación. Según Novak, a mediados de 1974 los mapas conceptuales pasan a ser una técnica de análisis de datos a cumplir funciones como estrategia metodológica, modelo de estimulación experimental y herramienta para el aprendizaje, ya que, la elaboración

de mapas conceptuales son parte del proceso de comprensión de la teoría de Ausubel (Novak, 1998).

Varios años después, se presentó el mapa conceptual a la comunidad educativa una vez estabilizada la técnica y practicadas sus funciones.

Comprender el comienzo y los cambios de los mapas conceptuales nos posibilita comprender de forma más profunda la técnica, teoría, metodología y sus usos educativos. La técnica se ha expandido mundialmente y es utilizada en gran diversidad de prácticas educativas y de investigación dando origen a un nuevo objeto teórico y de prácticas que da lugar a plantear una teoría del mapa conceptual (Aguilar, 2005).

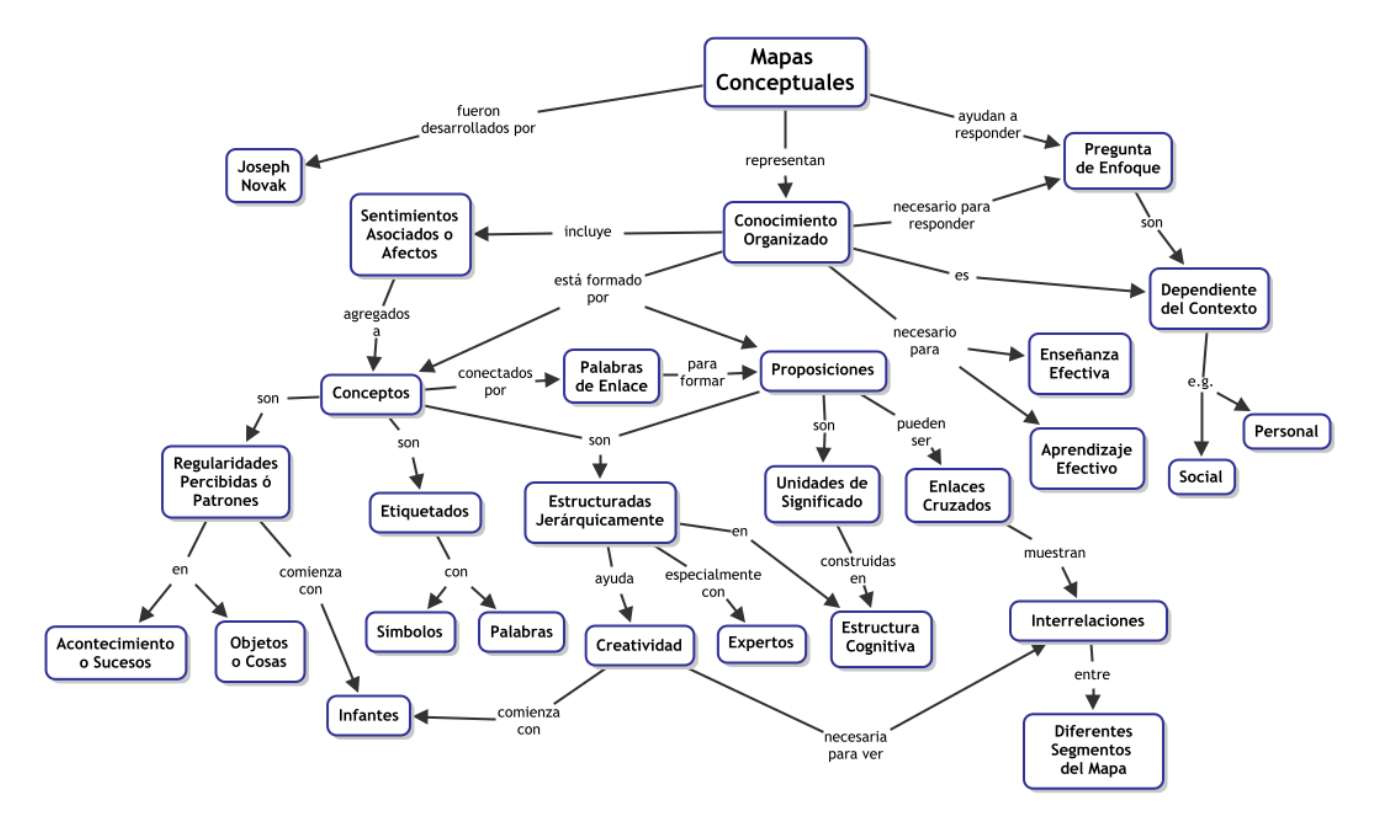

**Figura 1. Mapa conceptual que muestra las características clave de un mapa conceptual.** Fuente: La Teoría Subyacente a los Mapas Conceptuales y a Cómo Construirlos. Cmap (2022).

### <span id="page-11-0"></span>2.2 Concepto.

De acuerdo con Novak (1988), "los mapas conceptuales constituyen una representación explícita y manifiesta de los conceptos y proposiciones que posee una persona" (Novak y Gowin, citados por Monagas, 1988). Se puede decir que los mapas conceptuales son una herramienta de representación y organización del conocimiento y como un recurso de aprendizaje, el cual potencia el aprendizaje significativo.

Se definiría el mapa conceptual como un instrumento educativo que permite realizar una imagen de conexiones significativas y jerárquicas entre conceptos nuevos, con abstracciones generales ya adquiridas previamente, enfatizando las relaciones cruzadas entre grupos de conceptos, globalizando el conjunto de relaciones en una amplia construcción mental en forma de proposiciones.

Finalmente, como herramienta de aprendizaje, se puede decir que el mapa conceptual es una representación gráfica de un determinado tema o contenido mediante la esquematización de los conceptos que lo componen. Dichos conceptos son jerarquizados dentro de óvalos o recuadros, que se conectan entre sí a través de líneas y palabras - enlace.

Por lo tanto, de dichas definiciones podemos extraer los elementos de los que se constituyen los mapas conceptuales.

En relación con la teoría de los mapas conceptuales, el elemento central es el aprendizaje de conceptos, puesto que ellos establecen la estructura del conocimiento y constituyen la base para la construcción del significado. Se entiende por concepto "una regularidad en los acontecimientos o en los objetos que se designa mediante algún término" (Novak, 1988). Los conceptos son, según Novak, desde la perspectiva del individuo, las imágenes mentales que provocan en nosotros las palabras o signos con los que expresamos regularidades. Esas imágenes mentales tienen elementos comunes en todos los individuos y matices personales, es decir, nuestros conceptos no son exactamente iguales, aunque usemos las mismas palabras. Por ejemplo, el término o concepto "coche", no significa lo mismo para un deportista de fórmula 1 que para un ecologista.

Otro elemento esencial de los mapas conceptuales son las proposiciones. La proposición consta de dos o más términos conceptuales (conceptos) unidos por palabras (palabras - enlace) para formar una unidad semántica. Es la unidad semántica más pequeña que tiene valor de verdad, puesto que se afirma o niega algo de un concepto; va más allá de su denominación.

Por último, las palabras - enlace. Estas palabras expresan el tipo de relación existente entre dos o más conceptos, es decir, sirven para unir los conceptos y señalar el tipo de conexión entre ambos. Las palabras - enlace pueden ser verbos, artículos, conjunciones, pero nunca conceptos. Así, estas palabras pueden ser distintas a las que aparecen en el texto, mientras mantenga el mismo significado de la proposición, por ello el estudiantado puede inventar la palabra - enlace más adecuada.

A partir de la preposición, Novak distingue *términos conceptuales* (conceptos) o palabras que provocan imágenes mentales y expresan regularidades, y *palabras - enlace* que sirven para unir dos términos conceptuales y no provocan imágenes mentales.

Los mapas conceptuales tienen por objeto representar relaciones significativas entre conceptos unidos por palabras, llamadas palabras - enlace, formando una unidad semántica o proposición. Entonces tendremos que las proposiciones son frases que están constituidas por dos o más conceptos unidos por una palabra - enlace y que tienen sentido lógico.

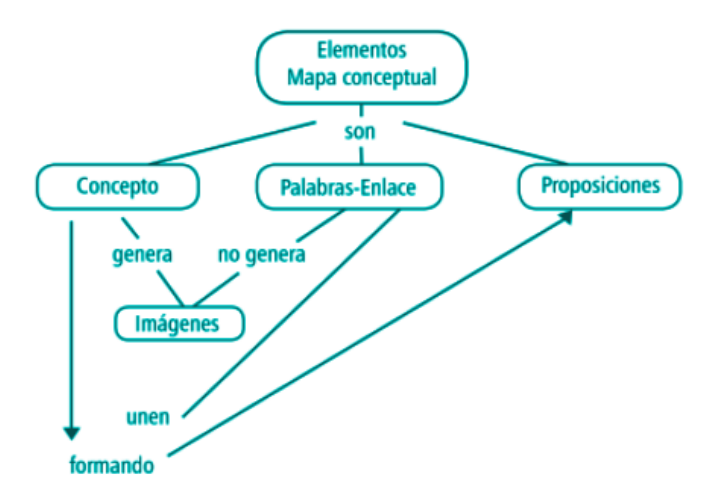

**Figura 2. Mapa conceptual que muestra los elementos de un mapa conceptual.** Fuente: Elaboración propia realizado con el software CmapTools.

#### <span id="page-13-0"></span>2.3 Características.

Para diferenciar los mapas conceptuales de otros recursos cognitivos como pueden ser los resúmenes, síntesis, esquemas, cuadros sinópticos, y demás ayudas para el aprendizaje; señalamos tres características o condiciones generales:

*Jerarquización*. Los conceptos de los mapas conceptuales aparecen de más importante a menos, es decir, por orden de importancia o de "inclusividad", de más generales o inclusivos a los de menos inclusividad.

Los expertos dicen que un concepto debe aparecer solamente una vez en el mapa; sin embargo, esto debemos aplicarlo acorde a las circunstancias y en la medida de lo posible.

Siguiendo el nivel de jerarquización, los conceptos pueden ser de tres tipos: supraordinados (mayor nivel de inclusividad), coordinados (igual nivel de inclusividad) y subordinados (menor nivel de inclusividad). En relación, la jerarquía de cada concepto depende del grupo de conceptos que configuran el mapa conceptual, ya que, el nivel ocupado por cada uno puede variar según la estructura del conocimiento de cada persona.

*Selección* de conceptos*.* Los mapas conceptuales componen una síntesis o resumen que contiene lo más importante o significativo de un tema o texto. Por lo que, previamente a la realización del mapa, hay que centrarse y elegir los términos que hagan referencia a los conceptos en los que conviene centrar la atención. Por lo tanto, buscando la mayor claridad posible, hay que excluir algunos conceptos que se encuentran explícitos en otros. Por lo que debemos centrarnos en el proceso de selección de conceptos.

Existen unas limitaciones de tipo material que hay que tener en cuenta, además del destino o la utilidad que asignamos al mapa conceptual. Teniendo esto en cuenta, es preferible construir mapas con diversos niveles de generalidad, donde uno presenta la panorámica global de una materia o tema y otros concentres subtemas más concretos.

*Impacto visual*. Según Novak. "Un buen mapa conceptual es conciso y muestra las relaciones entre las ideas principales de un modo simple y vistoso, aprovechamos la notable capacidad humana para la representación visual". (Novak, 1988; Ontoria 2007)

Las elipses y las líneas dan un impacto visual que serán provechosos para la organización de las ideas.

2.4 Aplicación en el aula de los mapas conceptuales. "Técnica de Enseñanza - Aprendizaje"

Una vez conocido el mapa conceptual, pasamos a ver su aplicación en el aula. Primero, hay que tener en cuenta cómo debe ser el modelo de educación según Novak.

- Centrado en el alumnado y no en el docente.
- Que atienda al desarrollo de destrezas y no se acomode sólo con la repetición memorística de la información por parte del alumnado.
- Que pretenda el desarrollo armónico de todas las dimensiones de la persona, no solamente las intelectuales.

Se puede decir que las dos primeras características han sido extraídas de la definición del aprendizaje significativo de Ausubel, donde el alumnado construye su propio aprendizaje y lo dota de significado, es decir, el alumnado es el responsable de su propio aprendizaje, con lo que juega un papel activo y participativo. En cuanto a la tercera característica, el uso de los mapas conceptuales como método de enseñanza-aprendizaje, hace que el alumnado sea el protagonista. La atención y aceptación que se presta a sus aportaciones, favorece el desarrollo de la autoestima, por consiguiente, la mejora de las habilidades sociales, actitudes acordes con el trabajo en equipo y la sociedad democrática.

*"A buen seguro que todos los lectores de este libro han sufrido alguna vez en su vida escolar el efecto demoledor de experiencias que hirieron su autoestima [...]. En nuestros estudios de investigación hemos encontrado de forma recurrente que las prácticas educativas que no hacen que los alumnos capten el significado de la tarea de aprendizaje, no son capaces normalmente de darle confianza a sus*

*capacidades ni de incrementar su sensación de dominio sobre los acontecimientos." (Novak, 1988)*

De lo expuesto anteriormente, se pueden extraer los principios fundamentales a tener en cuenta o aspectos básicos en la aplicación de los mapas conceptuales en el aula; los cuales serían: la relación con las ideas previas del alumnado, la inclusión, la diferenciación progresiva y la reconciliación integradora.

#### *Relación con las ideas previas del alumnado.*

Una vez presentado al alumnado el concepto que vamos a enseñarle les pediremos que realicen un mapa con todos aquellos conceptos que piensen estén relacionados con el primero. Otra opción, sería presentar al alumnado un listado con los conceptos más importantes del tema a tratar para que elaboren con ellos un mapa conceptual.

### *Inclusión.*

Trabajamos la inclusión a través de la estructuración jerárquica de los conceptos. El docente tratará de hallar los conceptos relevantes y que relaciones conceptuales de alto / bajo nivel son importantes en un tema determinado. Por otro lado, en el momento de analizar los mapas conceptuales realizados por el alumnado se recordará que "no puede existir un sólo mapa conceptual 'correcto'". Un concepto puede concebirse con un nivel distinto de inclusividad.

"*Un mapa que parece estar invertido puede indicar la existencia de profundos malentendidos por parte del alumno, o una forma inusualmente creativa de considerar relaciones conceptuales*" *(Novak, 1988)*

#### *Diferenciación progresiva.*

Considerando que el aprendizaje significativo de Ausubel es una sucesión contínua en la que por medio de la obtención de nuevas relaciones proposicionales los conceptos aumentan su significado, "los mapas conceptuales constituyen un método para mostrar, tanto al docente como al alumnado, que ha tenido lugar una auténtica reorganización cognitiva" (Novak, 1988), porque señalan el grado de diferenciación de los conceptos que posee una persona. Comparar

los mapas conceptuales, realizados en diferentes fases del trabajo sobre un tema, puede indicar el progreso del alumno. Al establecer relaciones cruzadas entre mapas de diferentes temas se promueve la diferenciación progresiva.

### *Reconciliación integradora.*

La reconciliación integradora es una expresión utilizada por Ausubel en su modelo de aprendizaje significativo, donde las ideas ya establecidas en la estructura cognitiva son reconocidas y relacionadas en el curso de un nuevo aprendizaje posibilitando una nueva organización y la atribución de un significado nuevo.

"*Los mapas conceptuales ponen de manifiesto las estructuras proposicionales del individuo y pueden emplearse, por tanto, para verificar las relaciones erróneas o para mostrar cuáles son los conceptos relevantes que no están presentes" (Novak, p. 1988)*

Por lo tanto, podemos decir que el mapa conceptual puede utilizarse como herramienta de evaluación, tanto al inicio de las actividades de enseñanza - aprendizaje, como a lo largo y el final del proceso. Siendo un buen mecanismo para hallar la cantidad y calidad de información que tiene el alumnado en un momento en concreto, ya que, refleja con claridad el número de conceptos que domina el alumno, los errores o aciertos de los significados que otorga y la forma en que los ha estructurado.

### <span id="page-17-0"></span>2.5 Ejemplo de aplicación en el aula de los mapas conceptuales para su comprensión.

A pesar de que Novak presenta muchas formas o sugerencias de cómo aplicar los mapas conceptuales en el aula, creo que la forma más funcional y precisa sería la siguiente:

- 1. El docente realiza una explicación de lo que significan los términos concepto y palabras - enlace, ayudándose de ejemplos.
- 2. Posteriormente, el docente elige un punto o apartado del tema explicado en clase y que el alumnado está familiarizado.
- 3. El docente escribe en la pizarra dos columnas: una donde se escriben los conceptos principales que le van diciendo los alumnos/as del punto o apartado elegido; y en la otra columna las palabras - enlace.
- 4. El docente junto con el alumnado, realiza el mapa conceptual haciéndoles ver cuáles son los conceptos más importantes o inclusivos y cuáles son las palabras - enlace más convenientes. Seguidamente, se escriben otros conceptos más específicos, para completar el mapa.
- 5. Para reforzar y practicar la técnica, individualmente o en grupos, el alumnado realizará un mapa conceptual de otro apartado del tema.
- 6. Finalmente, para tomar conciencia de los mapas, el alumnado puede explicarlos. Esto sirve también para hacer ver que los mapas no tienen por qué ser iguales para estar bien confeccionados.

Esta práctica ayuda al alumnado a tener que fijar su atención en los conceptos más importantes y presentarlos de una forma gráfica; facilitándoles la comprensión o memorización a largo plazo, ya que, se reducen el número de elementos a recordar y al estar agrupados la información es más visual.

EJEMPLO. Apartado del libro de texto: Tipos de empresas. Definición de PYME.

PYME**:** pequeñas y medianas empresas según el número de trabajadores y el volumen de facturación. Pequeña: < 50 trabajadores y 5 millones de €/año; medianas: 50-250 trabajadores, 5-10 millones de €/año. Representan el 90% de las empresas españolas. Tienen mucha importancia ya que ofrecen muchos trabajos a las familias. El capital es propiedad de una persona o de pocos socios.

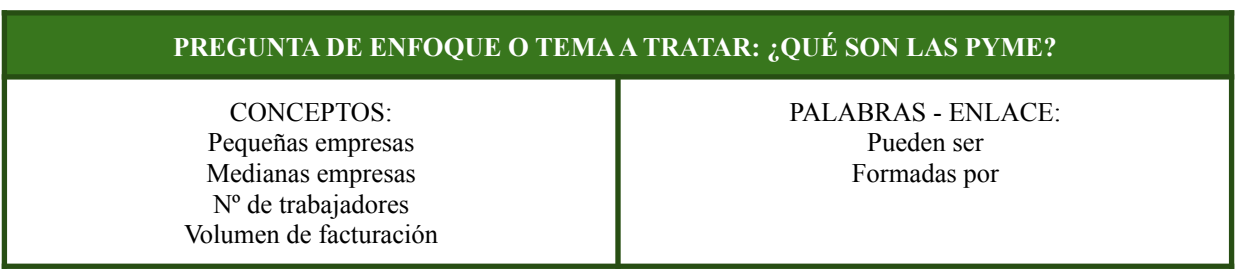

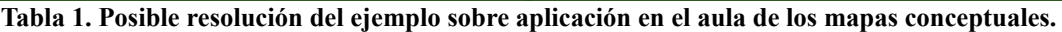

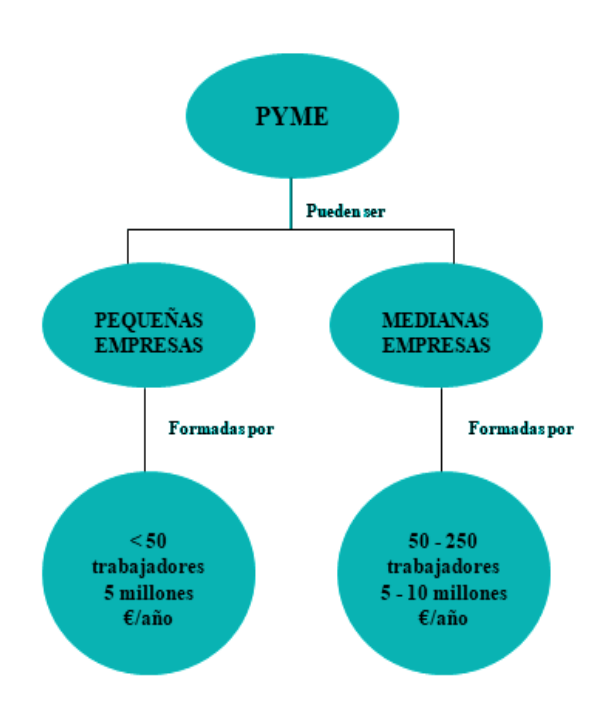

Fuente: Elaboración propia.

**Figura 3. Mapa conceptual resultado del ejemplo sobre la definición de PYME.**

Fuente: Elaboración propia realizado con WORD

#### <span id="page-19-0"></span>2.6 El mapa conceptual como estrategia de organización cognitiva.

Las herramientas cognitivas sirven fundamentalmente para ampliar, potenciar y reorganizar las capacidades del estudiantado trascendiendo las limitaciones de la mente humana (Jonassen, 2000). Además, Jonassen, piensa que se puede hablar de un instrumento cognitivo o mental cuando se desarrollan las habilidades del pensamiento crítico. Y entiende por pensamiento crítico un conjunto de habilidades tales como el análisis, la evaluación y la conexión; el pensamiento creativo (elaborar, sintetizar e imaginar) y el pensamiento complejo (diseñar, resolver problemas y tomar decisiones).

Es en este caso, donde se propone los mapas conceptuales como instrumento de organización cognitiva y como herramienta esquemática para la representación de un conjunto de significados conceptuales incluidos en una estructura de proposiciones, que tiene por objeto representar las relaciones significativas entre los conceptos del contenido y del conocimiento del sujeto.

Los mapas conceptuales se pueden convertir en instrumentos cognitivos para el desarrollo de los procesos de pensamiento, concretamente del pensamiento crítico: analizar, organizar, sintetizar, comparar, evaluar o diseñar. Además, su validez procede de su capacidad para visualizar el pensamiento y sus estructuras de conocimiento. Y si a esto añadimos que los conocimientos están organizados semánticamente en la memoria, se justifica el uso de los mapas conceptuales como instrumento de visualización de estructuras.

La elaboración de mapas conceptuales permite organizar la nueva información y relacionarla con la ya existente en la estructura cognoscitiva, y también pone de manifiesto el establecimiento de relaciones erróneas y los conceptos relevantes que no están presentes. El alumnado percibirá el significado en mayor o menor medida en función de las nuevas relaciones proposicionales que hayan captado y comprendido. Con su uso se desarrollan habilidades importantes de la inteligencia analítica como puede ser la selección, la organización y la elaboración de conocimientos; y ofrecen tareas de construcción e interpretación de estructuras cognitivas que desarrollan las habilidades intelectuales del alumnado.

En la clasificación de Pozo, los mapas conceptuales aparecen como una técnica o habilidad dentro del aprendizaje por reestructuración , perteneciente a la estrategia de aprendizaje de organización jerárquica. El aprendizaje por reestructuración consiste en la conexión de los materiales nuevos con los conocimientos anteriores, "situándolos en estructuras de significado más o menos amplias". Las estrategias de organización "implican una clasificación jerárquica u organización semántica de esos elementos" y representa la forma más compleja y sofisticada de aprender un material. Con los mapas conceptuales, el alumnado llega a tener la conciencia del propio proceso cognitivo. Puesto que la codificación es uno de los componentes de las estrategias de aprendizaje, se pueden clasificar éstas según el criterio de niveles de procesamiento, que a su vez coincide con los enfoques de aprendizaje memorístico y significativo de Ausubel.

#### <span id="page-20-0"></span>2.7 Bases psicológicas de los mapas conceptuales.

Si nos preguntamos cuál es el origen o como son adquiridos nuestros primeros conceptos, podemos decir que estos son alcanzados desde que nacemos hasta los tres años de edad, cuando reconocemos regularidades y comenzamos a identificar etiquetas de lenguaje o símbolos para estas regularidades (Macnamara, 1982). Este aprendizaje es nombrado como aprendizaje por descubrimiento, donde el individuo diferencia patrones o regularidades en objetos y reconoce éstas como las mismas regularidades etiquetadas por personas mayores con palabras o símbolos. A partir de los tres años de edad, el aprendizaje de nuevos conceptos y proposiciones es realizado mayoritariamente por el lenguaje, aprendizaje por recepción, donde los nuevos significados son adquiridos al hacer preguntas y obtener respuestas que aclaren las relaciones entre conceptos y proposiciones y nuevos conceptos y proposiciones.

Además de la diferencia entre el aprendizaje por descubrimiento, donde los conceptos son identificados autónomamente por el individuo, y el aprendizaje por recepción, donde los conceptos son descritos utilizando el lenguaje y transmitidos al individuo, Ausubel realizó otra distinción entre aprendizaje memorístico y aprendizaje significativo.

El aprendizaje significativo necesita de tres condiciones:

Lo que se va a aprender tiene que ser conceptualmente claro y mostrarlo con un lenguaje y ejemplos que puedan relacionarse con los conocimientos previos del individuo. En este sentido, los mapas conceptuales pueden ser útiles para conseguir dicha condición, tanto para identificar conceptos generales que ya posee el individuo antes de la enseñanza de conceptos más específicos, como en las tareas de aprendizaje a través de conocimientos progresivamente más explícitos.

En el aprendizaje significativo, el individuo debe tener conocimientos previos. Esta condición puede darse después de la edad de tres años. Podemos ver, que las condiciones uno y dos están interrelacionadas.

Otra de las condiciones es la predisposición del individuo a aprender mediante el aprendizaje significativo. El docente, indirectamente, puede motivar al estudiantado a elegir aprender por medio de la incorporación de nuevos significados dentro de su conocimiento previo, en lugar de la memorización de definiciones de conceptos. El control indirecto por parte del docente, está básicamente en las estrategias instruccionales y las herramientas de evaluación. Estas estrategias para el fomento del aprendizaje significativo, deben enfatizar en la relación del nuevo conocimiento con el conocimiento ya existente del individuo, ya que, las pruebas

objetivas típicas muchas veces solamente requieren un aprendizaje memorístico (Holden, 1992). En verdad, las peores pruebas objetivas o pruebas de respuesta corta, demandan recordar enunciados al pie de la letra. Este problema fue reconocido anteriormente en el libro "La Tiranía de la Evaluación" de Hoffman (1962).

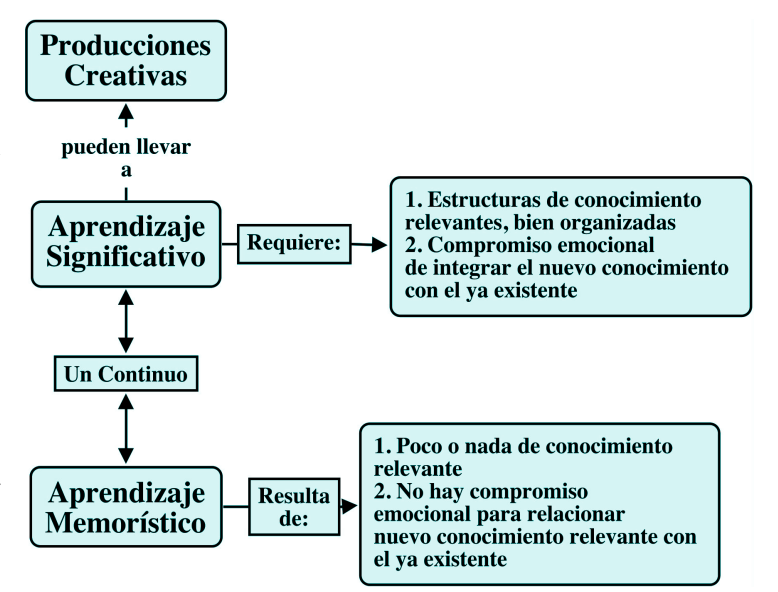

**Figura 4. Mapa conceptual transforma aprendizaje memorístico a aprendizaje significativo.** Fuente: La Teoría Subyacente a los Mapas Conceptuales y a Cómo Construirlos. Cmap (2022). Cabe recalcar que la retención de la información aprendida de forma memorística puede almacenarse en la memoria a largo plazo, como ocurre también con la información aprendida significativamente; la diferencia está en que en el aprendizaje memorístico es prácticamente imposible integrar nuevos conocimientos al conocimiento ya existente. Pero normalmente, toda aquella materia aprendida de memoria tiende a olvidarse, a menos que sea repetida o ensayada. Por lo tanto, la estructura cognitiva del estudiantado no puede ser mejorada o modificada para aclarar ideas erróneas. Los errores del concepto persistirán, y el potencial del conocimiento aprendido para uso en aprendizajes futuros y/o solución de problemas es poco o nulo (Novak, 2002).

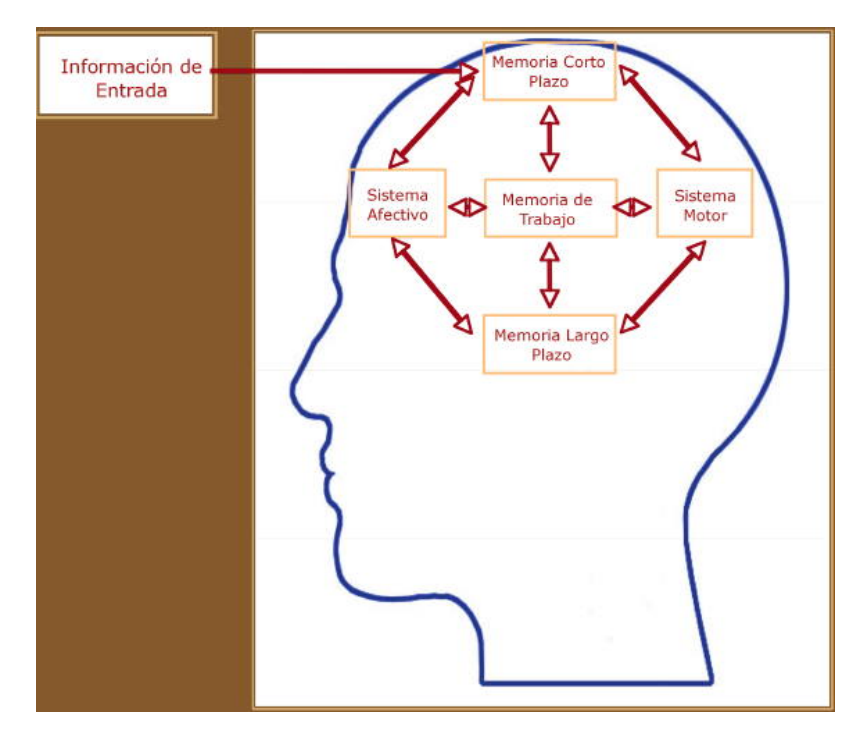

**Figura 5. Mapa conceptual sobre los sistemas claves de memoria del cerebro y sus interacciones.** Fuente: La Teoría Subyacente a los Mapas Conceptuales y a Cómo Construirlos. Cmap (2022).

*Entonces, para estructurar grandes cuerpos de conocimiento se requiere una secuencia ordenada de reiteraciones entre la memoria de trabajo y la memoria a largo plazo a medida que el nuevo conocimiento es recibido (Aderson, 1992).*

Por lo tanto, los mapas conceptuales son una herramienta perfecta para facilitar el aprendizaje significativo, ya que, éstos funcionan como una especie de "andamio" para ayudar a la organización y estructuración del conocimiento.

Según Novak, muchos individuos y maestros se sorprenden de ver cómo esta simple herramienta facilita el aprendizaje significativo y la creación de estructuras de conocimiento que no solo permiten la utilización del conocimiento en nuevos contextos, sino también la retención del conocimiento por largos periodos de tiempo. Diversas fuentes de investigación afirman que nuestro cerebro funciona para organizar los conocimientos en estructuras jerárquicas y que los enfoques de aprendizaje que facilitan este proceso aumenta significativamente la capacidad de aprendizaje de todos los individuos (Bransford, 1999).

## <span id="page-23-0"></span>**3. CMAPTOOLS COMO PROPUESTA METODOLÓGICA**

#### <span id="page-23-1"></span>3.1 CmapTools: herramienta tecnológica para la construcción de mapas conceptuales.

La herramienta tecnológica CmapTools fue creada por el Doctor Alberto J. Cañas**,** junto con varios compañeros latinoamericanos**,** en un proyecto financiado por IBM Latinoamérica y desarrollado en el Instituto para el Conocimiento del Hombre y la Máquina (en inglés Institute For Human And Machine Cognition) o IHMC.

Este proyecto nació de la necesidad de capturar y representar el conocimiento de expertos durante un proyecto de desarrollo de un sistema experto para diagnosticar enfermedades del corazón. El experto con el que trabajaban era de los mejores del mundo en el uso de una cierta técnica, pero no pudo comunicar dicha técnica y conocimiento a sus compañeros y alumnado. Los mapas conceptuales fueron una de las herramientas que les permitieron romper las defensas cognitivas del experto y representar ese conocimiento, organizando todos los recursos sobre el tema. Estos mapas conceptuales se convirtieron en la forma de navegar a través de todo el sistema multimedial, a principios de los años 90.

Tras varios años, estudiaron la manera de utilizar mejor la tecnología para aprovechar el poder de los mapas conceptuales. Esta herramienta se empezó a diseñar alrededor de 1990. Sin embargo, fue a mediados de los años 90 cuando se desarrolló el programa que actualmente es CmapTools pasando por cuatro versiones. El resultado fue CmapTools, un ambiente cliente servidor que permite a usuarios de todas las edades y disciplinas, construir mapas conceptuales. A diferencia de otras herramientas que permiten construir mapas conceptuales de forma digital, CmapTools permite enlazar los mapas, publicarlos en un blog, enviarlos por correo electrónico, subirlos a páginas web, incorporarles fácilmente imágenes, videos o sonido, … La combinación de los mapas conceptuales con Internet y la Web, lleva a una infinidad de aplicaciones y usos, haciendo así, que el alumnado se dé cuenta de que ellos mismos pueden ser "autores" de conocimiento y no solo consumidores.

Con esta herramienta podemos utilizar los mapas conceptuales para navegar por volúmenes de información, construir mapas de forma colaborativa a distancia, así como, hacer público nuestro conocimiento subiendo un mapa a un servidor, convirtiéndolo automáticamente en página Web.

También, CmapTools puede sugerir conceptos sobre el tema del cual se quiere construir el mapa conceptual, realizando búsquedas en Internet o en la red CmapTools; lo que permite al estudiante indagar, aprender y realizar modificaciones.

En cuanto al almacenaje, la herramienta permite la construcción de portafolios para almacenar fácilmente los mapas, y así, poder ver los mapas que han construido durante varios años y como fue evolucionando su estructura cognitiva.

Por otro lado, CmapTools puede ser administrada por los docentes. Los permisos en los servidores se pueden configurar de tal forma que los docentes sean administradores de sus carpetas y cada estudiante o grupo de estudiantes, sean también administradores de sus propias carpetas.

En la última versión realizada, se introdujo la posibilidad de grabar y reproducir gráficamente los pasos que siguió el estudiante en la construcción del mapa, lo que permite al docente analizar el proceso y no sólo el resultado final. Durante el desarrollo de un mapa conceptual, el alumnado puede utilizar el mismo mapa para realizar búsquedas en Google. Utilizando esta opción (Herramientas/Buscar/Información de la Web) puede investigar y mejorar su mapa.

Por último, recalcar que el software CmapTools es totalmente gratuito gracias al financiamiento de organizaciones y las donaciones de sus usuarios y usuarias.

20

### <span id="page-25-0"></span>3.2 La herramienta. ¿Cómo funciona?

CmapTools presenta grandes medios de configuración de los componentes característicos de los mapas conceptuales a nivel visual. Permite tener los conceptos (nodos), enlaces (conectores) y líneas conectoras con varias formas de configuración con respecto a formatos de texto y de los objetos.

El aprendizaje de cómo utilizar la herramienta es muy rápido, y con pocos pasos permite completar, dar formato, así como, exportar el resultado.

Destacar algunas de sus características más importantes:

- Software libre y gratuito para centros educativos y usuarios.
- Existen diferentes versiones de la herramienta para distintas plataformas: Windows, Linux, MacOs, iPad o Cmap en la nube.
- Hay una instalación en modo local y en modo cliente servidor. La instalación es muy sencilla y casi automática.
- Para descargarse la herramienta es necesario registrarse previamente; en estos casos, y teniendo en cuenta la gratuidad de la herramienta, lo normal es la recepción de correos electrónicos a forma de *spam* una vez registrados; pero no es el caso. El número de correos recibidos ha sido insignificante.
- Puede instalarse en español o en el idioma que elijas. Si, por el contrario, no deseas descargar el programa y prefieres trabajar la herramienta en la nube, solo está disponible en inglés.
- La herramienta dispone de una carpeta local "Mis CMapas" (en inglés, My CMaps) donde crear y almacenar los mapas y posteriormente compartirlos en el servidor, para que otros usuarios puedan colaborar o revisarlos, etc.
- CmapTools es una herramienta con la que están trabajando Universidades, Institutos de Ciencias de la Educación y muchos Centros de Enseñanza Secundaria mundialmente. Esto hace que haya una gran comunidad detrás.

Como ya se ha comentado, la curva de aprendizaje de la herramienta es muy rápida. A continuación se explicará, a modo de guía, como funciona CmapTools.

Después de realizar la descarga de la aplicación desde la página web ([https://cmap.ihmc.us/cmaptools/cmaptools-download/\)](https://cmap.ihmc.us/cmaptools/cmaptools-download/); se abrirá la primera ventana donde se realizará el registro ingresando los datos solicitados. Posteriormente, habrá que elegir el idioma y seguir los pasos indicados. Una vez descargada la herramienta, esta puede ser usada sin conexión a Internet pudiendo realizar mapas e imprimirlos.

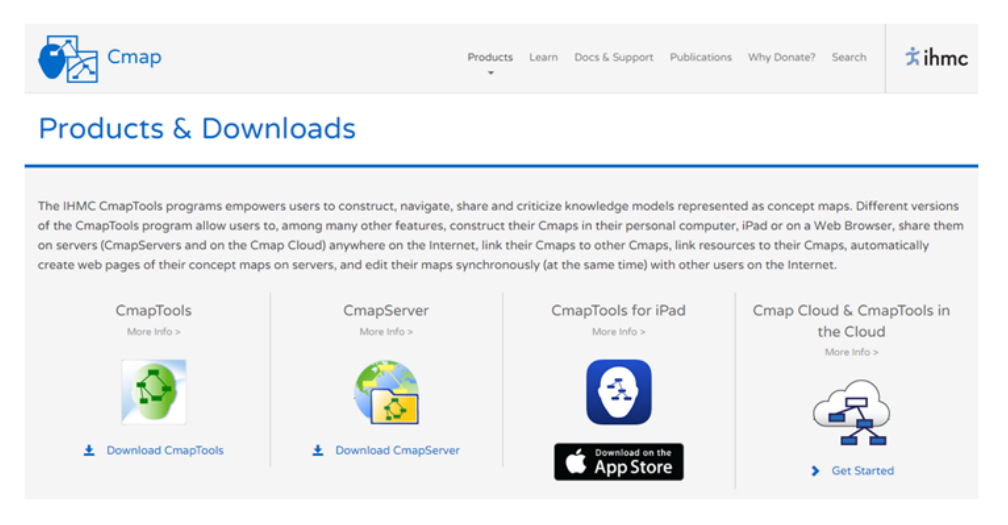

**Imagen 1. Descarga del software CmapTools.** Fuente: Cmap (2022).

Tras la instalación del software, nada más abrir el programa, se nos genera un mapa nuevo. También podemos generar un mapa nuevo desde: menú Archivo - Nuevo. Nos encontramos ante un panel en blanco titulado "Sin Título 1" para empezar a realizar el mapa conceptual. Haciendo doble "clic" en cualquier parte del panel aparecerá el primer concepto a rellenar.

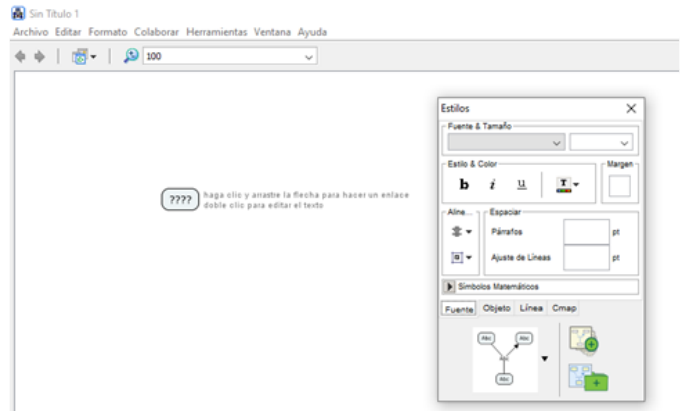

**Imagen 2. Pestaña para crear un nuevo mapa conceptual.** Fuente: Programa CmapTools.

Para crear la primera frase, una vez escrito el concepto en la posición de las interrogaciones editando el texto, pulsaremos las dos flechas en forma de "V" inversa que hay sobre el mismo y arrastraremos para realizar un enlace y escribir el siguiente concepto. Al desenganchar el "clic" del ratón, aparecerá el nuevo concepto con un espacio donde escribir el nexo o palabra - enlace y los dos conceptos se unirán mediante una línea. Siguiendo esta dinámica, se puede crear todo el mapa conceptual, mover sus partes para ubicarlo mejor en el panel, teniendo en cuenta que es importante utilizar bien el espacio y agrupamiento de la información a la hora de generar contenido.

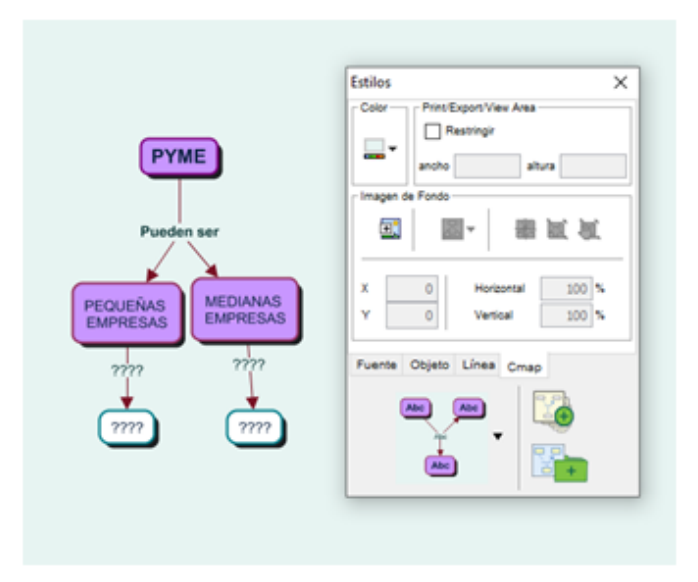

**Imagen 3. Relacionando el concepto con la palabra - enlace.** Fuente: Programa CmapTools.

Una vez creado el mapa conceptual, se puede enriquecer o adornar el mapa añadiendo enlaces de páginas web a contenidos externos relacionados o imágenes referentes al tema tratado en los conceptos. O incluso enlazar un concepto con otro mapa conceptual que lo desarrolle.

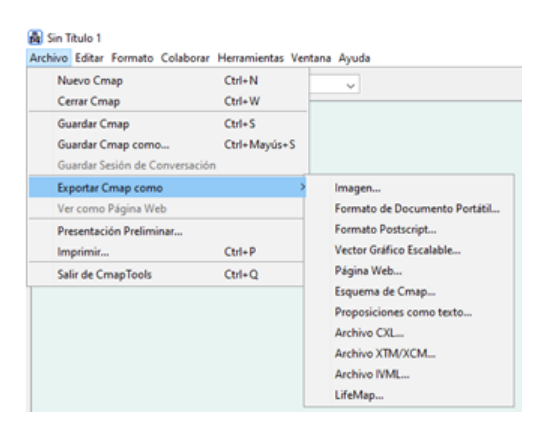

Finalmente, acabado el mapa conceptual, se podrá guardar con la extensión propia del software (\*.cmap), exportarlo como imagen, en formato PDF o como página web, por ejemplo. Además si subimos el mapa al servidor de Cmaps, es posible trabajar colaborativamente y de forma sincrónica si habilitamos los permisos convenientes.

**Imagen 4. Cómo guardar el mapa conceptual en los diferentes formatos.**

Fuente: Programa CmapTools.

### <span id="page-28-0"></span>3.3 Propuestas de uso de la herramienta CmapTools en el aula.

### *Trabajo grupal.*

Una actividad de trabajo colaborativo utilizando la herramienta tecnológica CmapTools podría consistir en:

- 1. Leer y comprender individualmente el texto o la temática que el docente quiera trabajar.
- 2. Una vez hayan leído el texto, cada alumno y alumna deberá subrayar los conceptos más importantes.
- 3. Posteriormente, realizar los grupos de trabajo. Estos grupos deberán ser reducidos y heterogéneos en cuanto a habilidades, intereses, capacidades, rendimiento, … El objetivo es crear un grupo diverso y con componentes interdependientes para cumplir un mismo objetivo. Se trata de convertir la diversidad en un recurso educativo poderoso. Una vez realizados, el alumnado deberá discutir y negociar qué conceptos serán definitivos para la construcción del mapa.
- 4. Realizar un borrador de mapa conceptual entre todos y todas sobre papel.
- 5. Para enriquecer el mapa, pueden buscar en Internet nuevos recursos relacionados como imágenes, vídeos, enlaces, …
- 6. Realizar el mapa conceptual con la herramienta CmapTools, agregando todos los recursos y contenidos.

Con esta actividad, al alumnado le permite la autocorrección entre sus compañeros y compañeras, así como, conocer nuevos contenidos sobre el tema conforme se va elaborando el mapa y también aprender a rediseñar el mapa. Durante toda la actividad el docente deberá acompañar al alumnado para ayudarles y aconsejarles para que el contenido del mapa sea valioso y significativo, además de fomentar el trabajo en equipo y cuidar de que ningún alumno o alumna se quede atrás. Puede consultarse un ejemplo práctico en el Anexo 1.

### <span id="page-29-0"></span>*Trabajo individual.*

- 1. En primer lugar, se trabajaría con los conocimientos previos del alumnado. Para ello se realizaría una evaluación inicial sobre un concepto el cual el docente profundizará posteriormente. Con las respuestas de la evaluación inicial, el alumnado tendrá que realizar individualmente un mapa conceptual con la herramienta CmapTools.
- 2. En segundo lugar, el docente pasará a realizar la explicación del concepto. Con la ayuda de la explicación docente, los contenidos del libro de texto o la documentación facilitada por el docente, el alumnado deberá realizar un segundo mapa conceptual con la herramienta CmapTools.
- 3. Opcionalmente, el alumnado puede crear un tercer mapa conceptual, con contenidos extra, enlaces e imágenes sobre el concepto que el estudiante encuentre en Internet.
- 4. Finalmente, se comparará el resultado de la evolución de todos los mapas conceptuales a modo de autoevaluación y coevaluación entre pares, promoviendo estrategías de evaluación del resultado y del proceso.

Puede consultarse un ejemplo práctico en el Anexo 1.

### *Otras propuestas para el uso de CmapTools.*

- Presentaciones realizadas por el alumnado donde tengan que explicar un tema por medio de mapas conceptuales realizados con CmapTools. Esta actividad se podría complementar con infografías.
- Diseño de videos "*Flipped Classroom*" donde el alumnado explique los contenidos mediante mapas conceptuales realizados con la herramienta CmapTools de un tema, a los compañeros y compañeras del próximo curso.

Mediante esta actividad se podría realizar un proyecto ABP (Aprendizaje Basado en Proyectos). Para ello entre el docente y el alumnado se seleccionarán los temas a tratar y las preguntas guía. Posteriormente se realizan los grupos de trabajo. Cada grupo de trabajo realizará la investigación sobre el tema que le haya tocado para luego construir los mapas conceptuales que utilizarán en las explicaciones de los contenidos. El docente estará presente en todo momento para la resolución de dudas, prestar ayuda, así como, realizar la evaluación constante.

- Generar el Índice de Contenidos de un trabajo grupal.
- El docente puede realizar mapas conceptuales incompletos sobre un tema para que el alumnado los complete y los utilice posteriormente para estudiar.

### <span id="page-30-0"></span>3.4 Posibilidades y limitaciones de CmapTools.

Por un lado, en cuanto a las posibilidades del software CmapTools, cuando la herramienta se utiliza de forma grupal, hace que se trabaje de una forma significativa las habilidades comunicativas y colaborativas, así como, la capacidad de análisis de información.

Por otro lado, potencia la competencia "aprender a aprender", promoviendo el autoaprendizaje, la organización de tareas, la creatividad y el trabajo digital. Haciendo así, que el alumnado mejore sus competencias digitales, su autonomía y su motivación hacia el trabajo a realizar o el estudio de un tema.

Desde el punto de vista del "saber hacer", implica la resolución de problemas mediante la búsqueda en Internet, el tratamiento de información y la creación de contenidos. Además, fomenta diferentes estrategias para hacer frente a las tareas y el sentimiento de relevancia o protagonismo del alumnado en el proceso de aprendizaje.

Finalmente, dependiendo de la metodología, CmapTools permite incorporar distintas competencias clave; como por ejemplo, las competencias sociales y cívicas en un trabajo grupal, así como, la toma de decisiones colectivas.

En cuanto a las limitaciones de CmapTools se podría decir que no es una herramienta muy atractiva o llamativa frente a otras. Esto puede provocar que el alumnado esté escéptico y cree incertidumbre al inicio de su utilización.

Por otra parte, aunque la herramienta es de fácil instalación y de aprendizaje, la creación de mapas conceptuales es un proceso que lleva tiempo y es posible que su implementación sea complicada debido al cumplimiento de las programaciones didácticas que deben seguir los docentes.

### <span id="page-31-0"></span>3.5 Evaluación de los mapas conceptuales realizados con CmapTools.

La evaluación es una herramienta esencial, no solo para comprobar el progreso del alumnado, sino también para analizar la validez de la secuencia didáctica realizada. Entendemos que una evaluación completa no es solo la realización de una única prueba final, en este caso, un único mapa conceptual final; esta debe empezar con la detección de las concepciones alternativas del alumnado sobre la materia de estudio, continuar con el análisis de su progreso a lo largo de la secuencia didáctica, y acabar con la comprobación de la adquisición de los conocimientos básicos, el cumplimiento de los objetivos estipulados con antelación, la reflexión o autoevaluación del alumnado sobre su aprovechamiento, y el análisis crítico de la secuencia didáctica y de las actividades realizadas por el docente.

La evaluación continua del alumnado se realizaría a través de la observación de la realización y remodelación de los mapas conceptuales por parte del alumnado, a medida que se van trabajando los contenidos. Esto permitiría al docente tener un seguimiento bastante detallado del progreso del alumnado. Como ya se ha comentado, ningún mapa conceptual está mal elaborado; siempre puede ser modificado o reelaborado, así como, completado.

Para su evaluación final se deberá tener en cuenta las características y los contenidos que debe tener un mapa conceptual. Como bien pueden ser, la jerarquía de los conceptos (según el grado de importancia; los conceptos más importantes se situarán arriba), el impacto visual (presentación), el uso de conectores y palabras - enlace, la creatividad y el uso correcto de los conceptos (correspondientes al tema de estudio). Para ello se ha tomado como referencia la rúbrica de evaluación de Domínguez et al., (2010) y se ha realizado una tabla con los criterios de evaluación para la valoración de un mapa conceptual como prueba final.

### **Tabla 2. Criterios de Evaluación de mapas conceptuales a través de CmapTools.** Fuente: Elaboración propia en base a la rúbrica de evaluación de Domínguez et al., (2010).

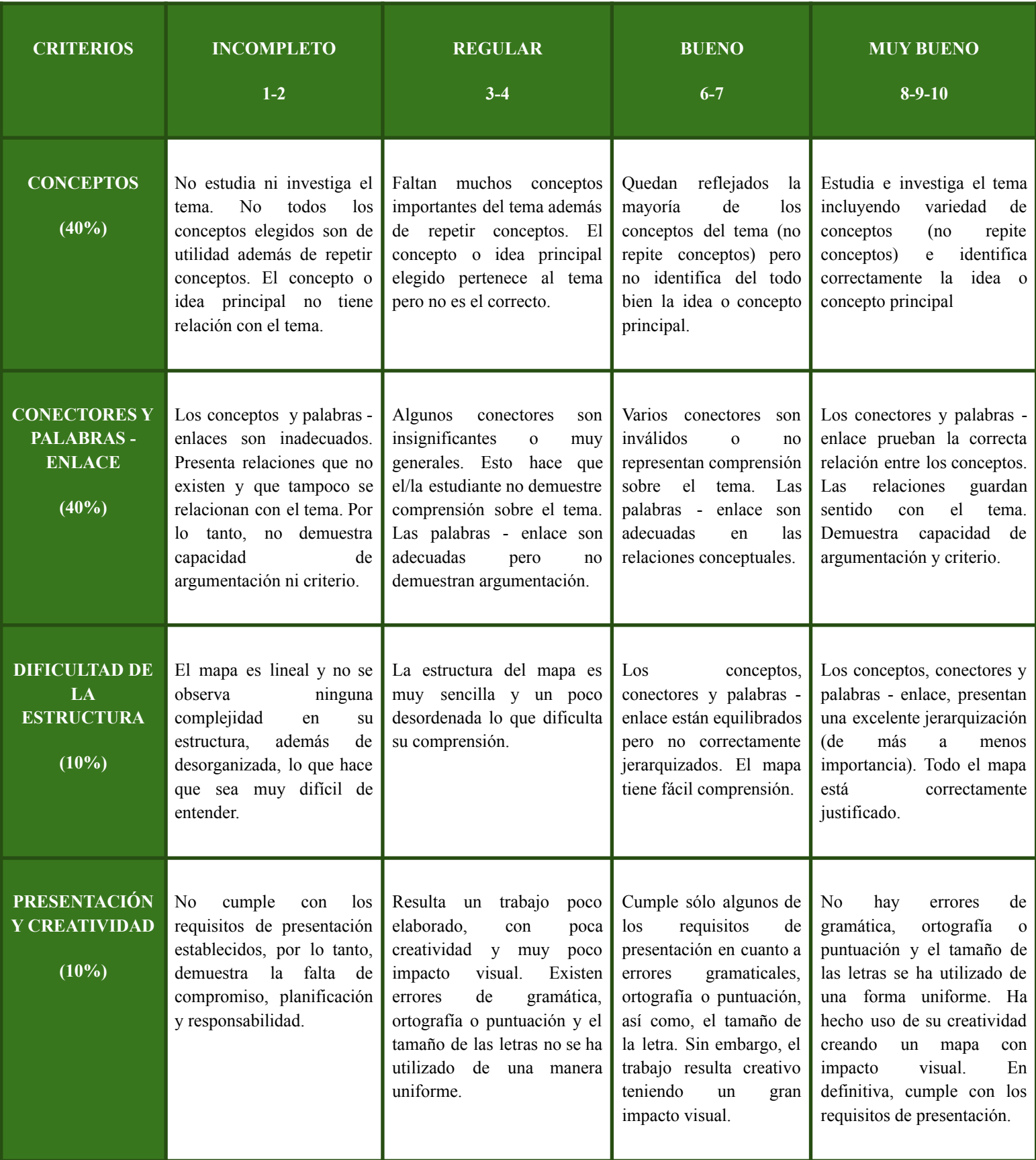

### <span id="page-33-0"></span>**4. OPINIONES SOBRE CMAPTOOLS**

Zea et al., (2004) consideran que el IHMC, es fundado en 1990 como una unidad de investigación interdisciplinaria para el estudio de la cognición en el ser humano y en la máquina, ha puesto a disposición del mundo la herramienta de CMapTools, la cual, propone el uso de modelos de conocimiento, basados en mapas conceptuales, como infraestructura para la creación de ambientes de multimedia, tanto por estudiantes como por profesores, científicos y expertos. Esta herramienta de software, basado en un enfoque constructivista del aprendizaje, permite al usuario construir mapas conceptuales, conectados entre sí mediante enlaces, y complementar las proposiciones con otros medios como imágenes, videos, fotos, gráficos, texto, páginas de www, etc. La herramienta de CMapTools es sumamente flexible, y entre sus usuarios se encuentran desde niños, adolescentes, jóvenes y adultos de los diferentes niveles educativos en Latinoamérica, hasta científicos de la NASA debatiendo el lugar más apropiado para el descenso de naves espaciales en Marte. Los científicos utilizan las herramientas para representar y publicar modelos de sus investigaciones, permitiendo la crítica constructivista y promoviendo la colaboración entre ellos.

Diez (s.f.) expresa que se sigue en todo este apartado la propuesta realizada por Novak y Gowin (1988) sobre su elaboración y aplicación para el aprendizaje significativo. Nos hemos limitado a resumir y señalar los aspectos más importantes y aplicables a nuestro contexto. Los mapas conceptuales son por tanto un medio de visualizar conceptos y relaciones jerárquicas entre conceptos. La capacidad humana es mucho más notable para el recuerdo de imágenes visuales que para los detalles concretos. Con la elaboración de mapas conceptuales se aprovecha esta capacidad humana de reconocer pautas en las imágenes para facilitar el aprendizaje y el recuerdo.

Castro (2009) considera que es una herramienta gratuita que permite a los usuarios navegar, compartir y debatir modelos representados como mapas conceptuales. Cada usuario puede construir sus propios mapas en su computador personal, compartirlos en servidores disponibles en Internet, enlazarlos a otros servidores de Cmaps, crear páginas web en los servidores y editarlos de forma sincrónica a través de Internet. Este software, desarrollado por el "Institute for Human and Machine Cognition" (IHMC), de la Universidad de West Florida (Estados Unidos), se diseñó con el objeto de apoyar la construcción de modelos de

conocimiento representados en forma de "Mapas Conceptuales" aunque también pueden elaborarse con él "Telarañas", "Mapas de Ideas" y "Diagramas Causa-Efecto".

Aguilar (2006) expresa que el CmapTools es producto y productor del cambio e innovación del mapa conceptual, es por ello que la aplicación no se ha visto confinada a la facilitación del acto concreto de dibujar un mapa conceptual, herramientas como el sugeridor de conceptos (Cañas et al., 2004a), o las que permiten la elaboración de mapas conceptuales a distancia y sincrónicamente (Cañas et al., 1995) y la hipertextualidad (Briggs et al., 2004) son funciones que reconocen o inventan nuevas funciones y aplicaciones pero también modifican el sistema de escritura. Otras funciones del CmapTools, como el que hace posible registrar el proceso de construcción del mapa conceptual, facilitan la realización de estudios sobre el cambio de estructuras cognitivas en los estudiantes como el que llevara a cabo Novak y su equipo (Novak y Musonda, 1991). La interconectividad que permite CmapTools y que facilita la actividad en colaboración y ha potenciado la construcción de comunidades, abriendo o ingresando un tema de actualidad: la educación intercultural.

### <span id="page-34-0"></span>**5. VALORACIÓN**

Una vez estudiado el campo de los mapas conceptuales y la posible aplicación de la herramienta CmapTools en la educación como herramienta que facilita el proceso de enseñanza - aprendizaje de una forma generalizada, se puede decir que la utilización de la técnica del mapa conceptual como parte de la autonomía del alumnado en la construcción de sus aprendizajes, se deberá configurar como un procedimiento de ensayo y error, ayudando a reconocer las vertientes o aspectos críticos del proceso de elaboración y reelaboración del mapa.

El mapa conceptual no hace que el alumnado asimile la totalidad de los conceptos a simple vista; el mapa conceptual ayuda a la organización de la información restándole dificultad, aclara los contenidos, ayuda en el proceso de aprendizaje y es una forma de motivación y predisposición al alumnado ante la explicación de un tema. Por otro lado, el mapa conceptual es un sistema para el progreso de técnicas cognoscitivas y deductivas. Esto hace que, se pueda utilizar ante la resolución de problemas reales, conclusiones, soluciones creativas y autónomas.

En cuanto al software CmapTools, se puede afirmar que es muy práctico en cuanto a su manejo, tanto en sus funciones o estilos como en sus herramientas; además, gracias al trabajo cooperativo, aumenta la creatividad e imaginación, así como, la motivación. También valorar muy positivamente el uso de CmapTools en la nube (en conjunto con Internet), como productor de nuevos conocimientos y como espacio para el intercambio de ideas entre el estudiantado. Con la utilización de CmapTools se pueden generar aprendizajes significativos con la construcción y reconstrucción de los mapas, lo que pone de manifiesto que éste puede ser provechoso en la educación, ya que, por medio de esta herramienta se pueden organizar y expresar ideas, comprender y clarificar conceptos, profundizar, procesar, organizar modelos y priorizar la información, así como, establecer proposiciones y ordenar conceptualmente contenidos.

Finalmente, aclarar que todo docente o estudiante tiene que tener claro sus fundamentos teóricos y metodológicos y ser responsable de que no es la herramienta tecnológica (en este caso, CmapTools) la que ejecuta los procesos cognitivos y metacognitivos en el proceso de enseñanza - aprendizaje, sino los agentes involucrados en éste; el individuo es quien interviene su aprendizaje y no la herramienta tecnológica, aunque hay que considerar que, gracias a la herramienta tecnológica, el alumnado puede acrecentar su creatividad e imaginación, facilita el intercambio de información y promueve el conocimiento y ayuda al trabajo colaborativo.

### <span id="page-35-0"></span>**6. CONCLUSIONES**

Con este trabajo he tratado de presentar las bases teóricas, así como, los orígenes del mapa conceptual e incentivar su uso en la educación a través de la herramienta tecnológica CmapTools mediante varias propuestas didácticas. Aunque a simple vista puedan parecer una simple representación gráfica de un tema o información, el comprender la raíz o la base de los mapas conceptuales y de la herramienta CmapTools hace que te des cuenta de que realizar mapas conceptuales no es una tarea sencilla, que se mejora con la práctica y esto hace que sea una herramienta verdaderamente profunda y poderosa.

Dentro de esta representación gráfica de palabras ordenadas jerárquicamente, hay un gran trabajo previo de comprensión lectora, asimilación de conceptos y reflexión sobre el tema tratado. La organización de los conceptos, la correcta elección de los conectores y las palabras enlace, la complementación del mapa con imágenes e información extra dando rienda suelta a la creatividad de cada uno; hace que un mapa conceptual sea visualmente simple, pero profundamente complejo.

Varios estudios demuestran que la realización de mapas conceptuales ayuda al estudiantado a aprender significativamente, facilitándoles recursos para evitar el aprendizaje memorístico, a investigadores a crear nuevos conocimientos, a escritores a escribir, a docentes a mejorar su práctica y a evaluar los aprendizajes de su alumnado, … Pero como con cualquier otra herramienta, también se le puede dar un mal uso. Con el uso de CmapTools el alumnado desarrolla habilidades y destrezas que le permiten tener un aprendizaje activo y significativo, les permite ordenar su pensamiento, vinculando sus conocimientos previos con la información nueva recibida y de esta forma construyen conocimientos de forma eficaz.

Para finalizar, recordar las palabras del autor de CmapTools, Alberto J. Cañas:

"*CmapTools hace muy sencillo el proceso de construcción del mapa, es decir, la parte operativa, pero la parte difícil es expresar de forma clara y concisa el conocimiento sobre un tema, y esto sigue siendo responsabilidad de los docentes y el estudiantado.*"

# <span id="page-37-0"></span>**7. BIBLIOGRAFÍA**

Aguilar, M. F. (2005). Representaciones visuales - conceptuales del conocimiento y estructura del hipermedia educativo. Tesis de doctorado, Universidad Autónoma del Estado de Morelos, México.

Aguilar, M. F. (2006). Origen y destino del mapa conceptual. Apuntes para una teoría del mapa conceptual. Teoría, Metodología, Tecnología. Actas de la Segunda Conferencia Internacional sobre Cartografía Conceptual. Universidad de Costa Rica (En línea). Recuperado en junio de 2022 desde:

https://www.researchgate.net/publication/268401870\_ORIGEN\_Y\_DESTINO\_DEL\_MAPA [CONCEPTUAL\\_APUNTES\\_PARA\\_UNA\\_TEORIA\\_DEL\\_MAPA\\_CONCEPTUAL](https://www.researchgate.net/publication/268401870_ORIGEN_Y_DESTINO_DEL_MAPA_CONCEPTUAL_APUNTES_PARA_UNA_TEORIA_DEL_MAPA_CONCEPTUAL)

Arellano, J. y Santoyo, M. (2009). Investigar con mapas conceptuales. Madrid.

Ausubel, D. (1983). Psicología Educativa. México: Trillas.

Ausubel, D. (2002). Adquisición y retención del conocimiento. Una perspectiva cognitiva. Barcelona: Paidós.

Bejarano, M., Mateos, J., y García, B. (2015). CmapTools como herramienta didáctica para mejorar competencias en estudiantes de educación secundaria. Universidad del Zulia: Biblioteca Digital Repositorio Académico (En línea). Recuperado en junio de 2022 desde: <https://www.redalyc.org/pdf/310/31043005006.pdf>

Domínguez , L. S., Sánchez, M. M., Aguilar, M.F. (2010). Rúbrica con sistema de puntaje para evaluar mapas conceptuales de lectura comprensión. Artículo presentado en el IV Conference on Concept Mapping: Making Learning Meaningful, Chile, Viña del Mar.

Cañas, A. J. (2004). Un enfoque constructivista para uso de mapas conceptuales en educación a distancia de profesores. Comunicación presentada en la primera conferencia internacional de mapas conceptuales. Pamplona: Conference on Concept Mapping.

Cañas, A. J., y Novak, J. D. (2006). Del origen de los mapas conceptuales al desarrollo de CmapTools. Entrevista concedida a EDUTEKA (En línea). Entrevistador y editor, J.C. López. Recuperado en junio 2022 desde: <https://eduteka.icesi.edu.co/modulos/4/90/543/1>

Cañas, A. J., y Novak, J. D. (2006) (2007). La Teoría Subyacente a los Mapas Conceptuales y a Cómo Construirlos (En línea). Recuperado en junio de 2022 desde: [https://cmap.ihmc.us/docs/theory-of-concept-maps-spanish#\[1\]](https://cmap.ihmc.us/docs/theory-of-concept-maps-spanish#[1)

Cañas, A. J., y Novak, J. D. (2005) (2007). Construyendo sobre nuevas ideas constructivistas y la herramienta CmapTools para crear un nuevo modelo para la educación. Dialnet.

Castro, H. y Milagros, C. (2009) La Herramienta Cmap Tools y la Comprensión de Textos.

CmapTools Help. Manual de uso CmapTools (2008) (En línea). Recuperado durante mayo y junio de 2022 desde: <https://avdiaz.files.wordpress.com/2008/08/manual-cmaptools.pdf> Crisol, E., y Montejo, K. (2011). La importancia de presentar a futuros maestros herramientas tecnológicas como "CmapTools" para la mejora de su práctica docente en la escuela. Enseñanza y Teaching.

Fernández , M., Mena, L. y Riviere, J. (2010). Fracaso y abandono escolar en España. Barcelona: Fundación "la Caixa"

Guevara, I. (2012). Adaptación del software CmapTools en la elaboración de mapas conceptuales como evidencias de aprendizaje. Veracruz, México.

Giraldo, I. (2017). Los mapas conceptuales. Journal Educa - UMCH Nº 09. Págs. 35 - 64 (En línea). Recuperado en junio de 2022 desde: <https://dialnet.unirioja.es/servlet/articulo?codigo=7145922>

Guevara, I. (2012). Adaptación del software CmapTools en la elaboración de mapas conceptuales como evidencias de aprendizaje. México: Veracruz.

Gómez, J.M. (2013). Gestión Logística y Comercial (Ciclo Formativo Grado Superior). McGraw Hill (En línea). Recuperado en junio de 2022 desde: [www.freelibros.me](http://www.freelibros.me)

Guruceaga, A. y González, F. (2004). Aprendizaje significativo y Educación Ambiental: análisis de los resultados de una práctica fundamentada teóricamente. Enseñanza de las Ciencias.

Jonassen, D. H. (1996) Manual de investigación para la educación Comunicaciones y tecnología. Nueva Jersey: Prentice Hall.

Lucas, B., Pérez-Albéniz, A., Fonseca E., Ortuño, J., Luz, M., y Santarén, M. (2017). Fiabilidad y evidencias de validez de un instrumento para la evaluación de la calidad de los mapas conceptuales. Contextos Educativos, Extraordinario 2. Págs. 119 - 130 (En línea). Recuperado en junio de 2022 desde: <http://doi.org/10.18172/con.3065>

Murga, M. A., Bautista, M. J., y Novo, M. (2011). Mapas conceptuales con CmapTools en la enseñanza universitaria de la educación ambiental. Estudio de caso en la UNED. Enseñanza de las ciencias: revista de investigación y experiencias didácticas, nº 1 marzo. Págs. 47 - 60 (En línea). Recuperado en junio de 2022 desde: <https://redined.educacion.gob.es/xmlui/handle/11162/24378>

Notoria, A. (1992). El mapa conceptual como técnica cognitiva y su proceso de elaboración. Madrid: Narcea.

Novak, J. D. (1992). Teoría y práctica de la educación. Madrid.

Novak, J. D. (1998). Aprendiendo a aprender. Barcelona: editorial Martinez Roca.

Novak, J. D. (2001). Conocimiento y aprendizaje: los mapas conceptuales como herramientas facilitadoras para escuelas y empresas. Alianza Editorial.

Novak, J. D. (2002). Aprendizaje significativo: el factor esencial para el cambio conceptual en el ámbito limitado o inapropiado Jerarquías proposicionales que conducen al empoderamiento de los alumnos. Educación científica, 4. Págs. 548-571.

Novak, J. D. y Gonzales, F. (1993). Aprendizaje significativo: técnicas y aplicaciones. Argentina.

Novak, J. D. y Gowin, D. B. (1984) (1988). Aprendiendo a aprender; Ediciones Martínez Roca, S.A., Barcelona.

Novak, J. D., & Musonda, D. (1991). Un estudio longitudinal de doce años del aprendizaje de conceptos científicos. Americano Revista de Investigación Educativa, 28. Págs. 117-153

Ontoria, A. (2006). Mapas Conceptuales. Una técnica para aprender. Madrid: Narcea.

Ontoria, A., Gómez, J. P. R. y Molina, A. (2000). Potenciar la capacidad de aprender a pensar. Madrid.

Pontes, A. (2012). Representación y comunicación del conocimiento con mapas conceptuales en la formación del profesorado de ciencia y tecnología. Revista Eureka sobre Enseñanza y Divulgación de las Ciencias, nº 9. Págs. 108-125.

Pontes, A. y Varo, M. (2013). Aprendizaje colaborativo con mapas conceptuales en la formación inicial del profesorado de secundaria. Enseñanza de las ciencias: revista de investigación y experiencias didácticas, nº 1 marzo. Págs. 28 - 31 (En línea). Recuperado en junio de 2022 desde: <https://www.raco.cat/index.php/Ensenanza/article/download/308077/398068>

Sánchez, M. A. y López, O. (2016). Aplicación del software CmapTools en los estudiantes universitarios para desarrollar el pensamiento crítico. Innoeduca, nº 1 junio. Págs. 54 - 63 (En línea). Recuperado en junio de 2022 desde: <https://dialnet.unirioja.es/descarga/articulo/6012187.pdf>

Tascón, C. (2004). Los Mapas Conceptuales como instrumento cognitivo para la potenciación de aprendizajes en un entorno E-Learning. Anuario de Filosofía, Psicología y Sociología. Págs. 107 - 116. Universidad de las Palmas de Gran Canaria (En línea). Recuperado en junio de 2022 desde: <http://hdl.handle.net/10553/3693>

# **8. ANEXO**

### Anexo 1.

Ejemplo actividad, tanto para trabajo grupal como individual, de aplicación de los mapas conceptuales en el aula utilizando el software CmapTools, y posible resolución.

### **CICLO FORMATIVO**: ADMINISTRACIÓN Y FINANZAS **FAMILIA PROFESIONAL**: ADMINISTRACIÓN Y GESTIÓN **MÓDULO**: GESTIÓN LOGÍSTICA Y COMERCIAL

### **TEMA: LA LOGÍSTICA COMO FUENTE DE VENTAJAS COMPETITIVAS.**

### **Texto: La logística como base de la imagen de marca: Benetton.**

El negocio del Grupo Benetton nace de la idea de un joven llamado Luciano Benetton, quien observó que las personas en épocas de verano necesitaban usar ropas con colores más vivos. Comenzó, junto a sus tres hermanos, con un telar modesto y con la confección de un jersey de color violeta con lana de angora y de cachemir. El éxito de esta prenda les animó a producir prendas juveniles con atrevidos colores.

En una primera fase vendieron sus productos a grandes almacenes italianos, y cuando vieron consolidado el negocio decidieron abrir su primera tienda. Hoy en día, el número de establecimientos supera los 500, la mayoría en régimen de **franquicia**.

Luciano Benetton definió la estrategia de su empresa como un intento de llevar la moda al "**nivel industrial**", sacándola de la "fase artesanal". Además de ello, pretendió que su empresa tuviese un "**enfoque global**".

Para poner en práctica sus ideas, partió de la siguiente estrategia:

- Para tener éxito en el negocio de la moda, una empresa necesita una **adaptación constante a los gustos de su clientela**. Necesita, por tanto, estar en contacto muy próximo con sus clientes y una gran flexibilidad para dar **rápida respuesta a los cambios de tendencia**. Para ambas cosas se necesitan **rápidos circuitos de distribución**.
- Ser "industrial" significa la búsqueda de volumen y planificación, con todas las economías de escala que ello conlleva. Esta eficiencia proporciona la posibilidad de ofrecer **buen diseño y muy buena calidad a precios moderados**.
- Es necesario para obtener economías de escala (ventajas industriales), pero también se percibe como positivo por los clientes (atractivo de la moda).
- Por último, el "**enfoque mundial**" es necesario para cumplir los objetivos anteriores.

Desde el principio, su decisión de elaboración de productos se basó en interpretar las necesidades de los usuarios y la evolución social que se estaba produciendo en la década de 1960, con una premisa básica: el color. "La compañía no tiene planes de variar su estilo de diseño: se ha contratado diseñadores de firmas "top" de todo el mundo, y sigue los parámetros generales de la moda del momento, pero sostiene que los jóvenes siempre se sentirán atraídos por los rojos y verdes brillantes, y por la diversidad de pasteles".

De hecho, Benetton subcontrata la mayoría de sus actividades (cerca del 95%) en fabricación y ventas. Pero está lejos de ser un simple bróker: mantiene un estrecho contacto con todos sus subcontratistas. De este modo, pueden beneficiarse de la eficacia de una empresa grande e integrada. Pero tiene muy claro que las actividades de tinte, corte y distribución no se pueden subcontratar. Las razones de conservar estas actividades son claras: es donde coloca su **ventaja competitiva con el resto de empresa: color y diseño;** la primera porque es **poseedora de una alta tecnología de procesos químicos; la segunda porque es pionera en el uso de las técnicas del diseño asistido por ordenador (CAD/CAM); y la tercera, la distribución, porque tiene diseñado un sistema inteligente.**

Esto se comprenderá mejor con un ejemplo: si uno de sus comercios en EE.UU. observa que le faltan jerséis de color rojo, se pone en contacto con un agente de ventas, que introduce el pedido en su ordenador personal; este es enviado directamente a los almacenes centrales en Italia. Ya que el jersey fue creado con ordenadores que poseen todos los datos de patrones y medidas, estos se confeccionan de forma automática. Una vez ubicado en el almacén, un ordenador envía a un robot flotante, que mediante la lectura del código de barras localiza las cajas correctas que deben ser enviadas a la tienda en cuestión. Así, Benetton puede conseguir que solo pasen dos semanas desde la emisión del pedido hasta que este se encuentre en los lineales de sus tiendas.

Dado que su mercado de referencia es un público jóven, contrató al fotógrafo Oliviero Toscani, famoso por realizar campañas promocionales polémicas, llamando la atención a través de dar a conocer y denunciar problemas sociales. La publicidad de Benetton trata de crear imágenes que cada uno de nosotros pueda recordar, crea una curiosidad visual, promueve una interpretación visual muy personal con una cierta ambigüedad. Así, todavía se recuerdan **campañas de publicidad muy controvertidas**, como las fotografías de un hombre enfermo de sida en la cama, rodeado de todos sus familiares. Otras fotografías han representado el racismo, la guerra, la pobreza, la religión (recordemos la foto de una monja besándose con un cura), pero tampoco podemos olvidar la fotografía que realizó para una campaña de la empresa NOLITA acerca de una modelo anoréxica, o la última campaña para Benetton en la que se mostraba al Papa Benedicto XVI besando la boca de un líder islámico, o la de dirigentes políticos también besándose con sus adversarios ideológicos, entre ellos el presidente estadounidense, Barack Obama.

Benetton es **dueño de casi toda la Patagonia**, extensa región de la América del Sur, donde se encuentran cuatro de sus establecimientos y **se crían más de nueve mil cabezas de ganado vacuno, mil caballos y 126.000 ovejas, que producen unas 500 toneladas de lana por año**.

La expansión de la red comercial se hizo buscando gente que entroncara con la filosofía de Benetton: "La idea que buscamos representa la nueva era en el desarrollo de puntos de venta. En vez de pequeñas instalaciones, debemos tener grandes áreas en las cuales presentar mayor diversidad de mercadería [...] Las tiendas pequeñas, como nuestros convencionales puntos de venta europeos, no sirven como punto de referencia en el cual los clientes puedan encontrarse o escuchar música. Hoy la necesidad consiste en ofrecer grandes espacios en donde los consumidores puedan circular, en donde la mercancía pueda estar expuesta en estanterías abiertas y cómodas, para que el cliente la toque, la sienta y se la pueda probar".

Así pues, el desarrollo de la organización comercial de Benetton está sustentado por un significativo programa de inversiones destinado a la apertura de **megatiendas**, incluso en régimen de gestión directa. Estas se caracterizan no sólo por sus grandes dimensiones, sino también por **ocupar una posición privilegiada en los cascos históricos y en los centros comerciales**, así como por la elevada calidad de los servicios que ofrecen a su clientela.

El éxito ha supuesto que Benetton, ahora, desarrolle gafas, relojes, zapatos y todo tipo de complementos.

Fuente Texto: "Gestión Logística y Comercial". Editorial McGraw Hill.

Realiza un mapa conceptual con la herramienta CmapTools, exponiendo las diferentes estrategias competitivas de diferenciación que realiza la empresa Benetton. Para ello puedes ayudarte del siguiente mapa conceptual, del libro de texto, los materiales facilitados en clase, así como, Internet.

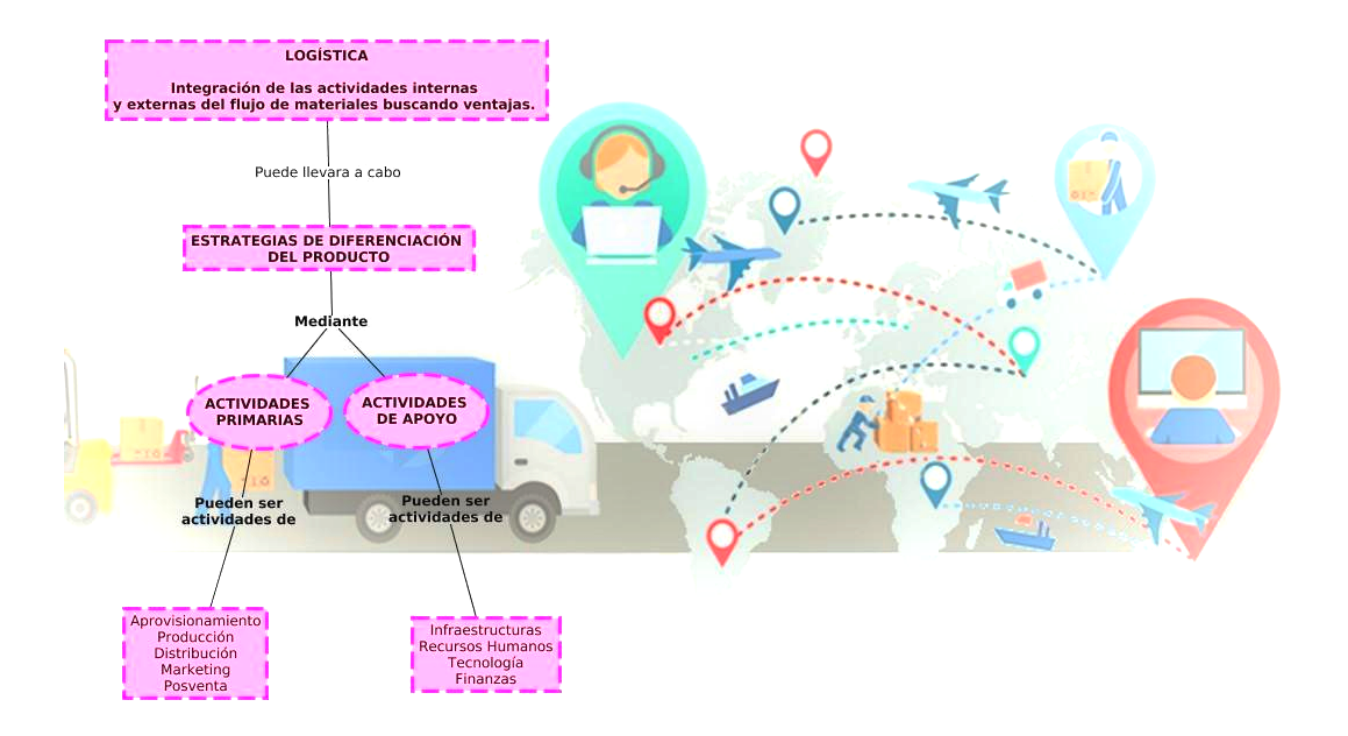

Posible mapa conceptual como resolución de la actividad:

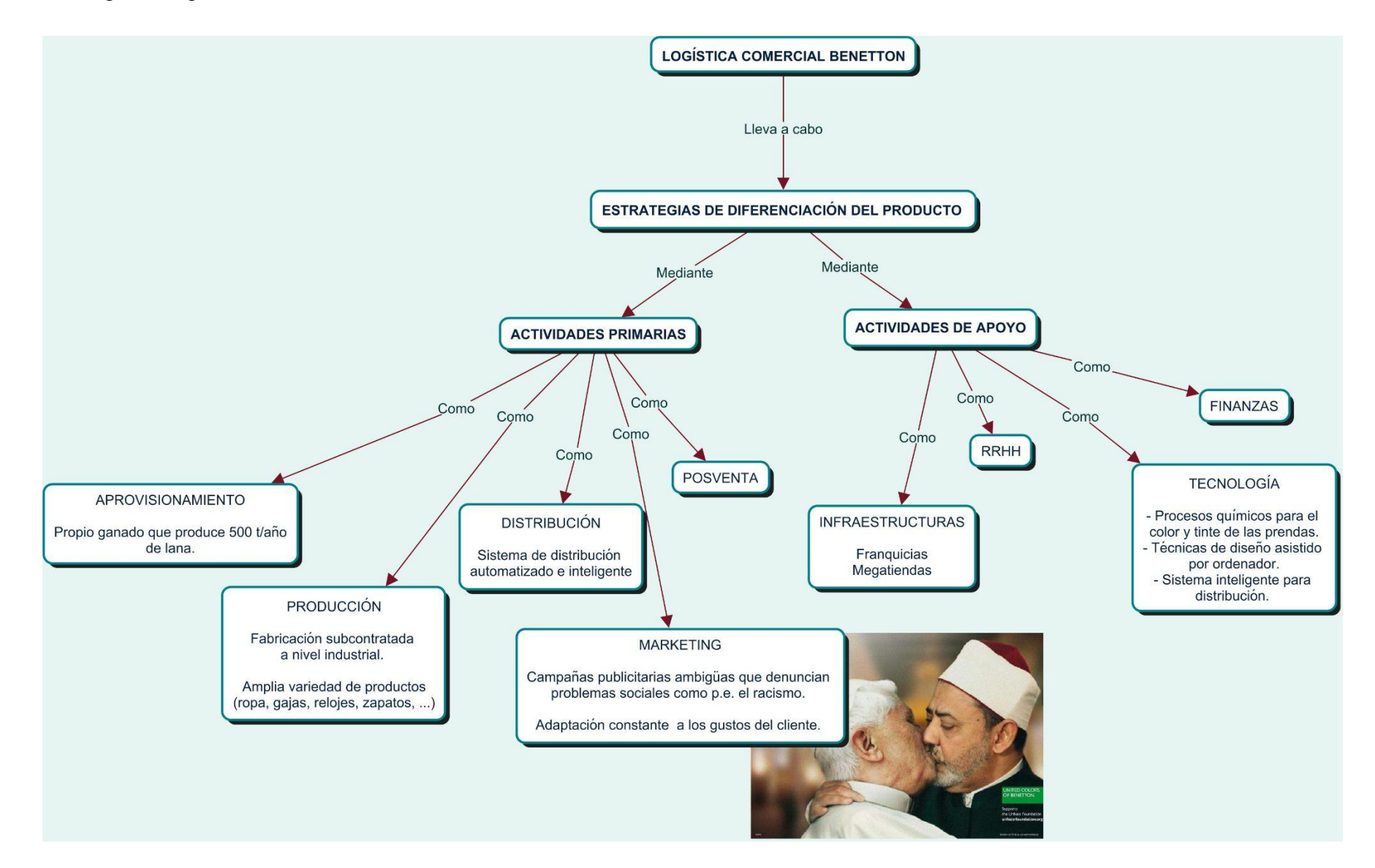